[English version] How to download the Kansai University Information System & KU-LMS Manual

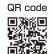

URL: http://www.kansai-u.ac.jp/ctl/teacher/tool.html

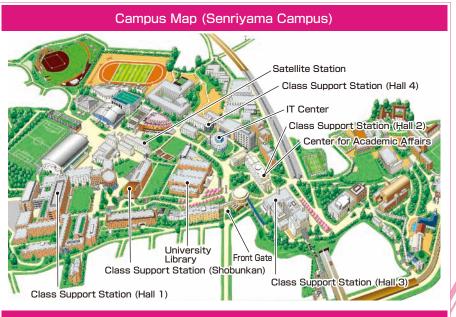

Contact

#### Senriyama Campus

#### Takatsuki Campus/ Takatsuki Muse Campus/ Sakai Campus

#### Inquiries by e-mail

Information System, etc. >>> web\_support@ml.kandai.jp KU-LMS >>> kulms@ml.kandai.jp

#### System service hours are as follows

•Syllabus System: 9:00am~12:00am •Research Fund Referral: 12:05am~11:00pm

•Grade Entry System: 1:00am~12:00am

\*As a rule, other system services are available 24 hours/day.

\*The names of the companies, systems, programs, products and services are trademarks or registered trademarks of the respective development companies.

# [For Faculty Members]

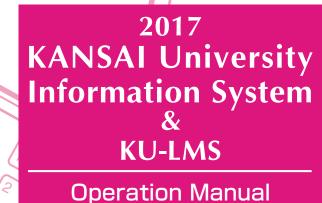

56

A

Shift

ah

(Caps Lock

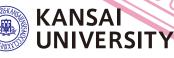

教施

### Education is supported through the following functions

| Issuing of enrolled student directories ••••••                                                                  | <b>P.3</b>  |  |
|----------------------------------------------------------------------------------------------------|-------------|--|
| Checking of notices and messages from the University •••••••                                                    | <b>P.3</b>  |  |
| Sending of information on class cancellations and other related ••••••••<br>messages (to all enrolled students) | P.5         |  |
| Sending messages to students, other teachers and staff •••••••••••••••••••••••••••••••••••                      | <b>P.7</b>  |  |
| Sending of notices from faculties •••••••                                                                       | <b>P.8</b>  |  |
| Sharing of documents within faculties and groups ••••••••••••••••••••••••••••••••••••                           | P.10        |  |
| Use of the system by committees or for projects ••••••••••••••••••••••••••••••••••••                            | P.12        |  |
| Preparation of examinations                                                                                     | P.13        |  |
| Attendance Management System ••••••                                                                             | P.14        |  |
| Grade Entry System ••••••                                                                                       | <b>P.20</b> |  |
| Requests for printing of supplementary materials                                                                | <b>P.23</b> |  |
| Selection of subjects for class evaluation questionnaire                                                        | <b>P.26</b> |  |
| Adding of questions to class evaluation questionnaire •••••••                                                   | <b>P.29</b> |  |
| Checking of responses to class evaluation questionnaire ••••••••••                                              | <b>P.33</b> |  |
| Comparison of average class evaluation questionnaire scores ••••••••                                            | <b>P.36</b> |  |
| Viewing of overall results of class evaluation questionnaire •••••••                                            | <b>P.36</b> |  |
| Inputting/Editing of syllabuses ••••••                                                                          | <b>P.37</b> |  |
| Searching for syllabuses ·····                                                                                  | <b>P.39</b> |  |
| Using KU-LMS ·····                                                                                              |             |  |
| Creation of class materials                                                                                     | P.42        |  |
| Creation of report-type assignments ••••••                                                                      |             |  |
| Creation of quizzes ••••••                                                                                      | -           |  |
| Marking of reports ••••••                                                                                       |             |  |
| Grade evaluation •••••••                                                                                        |             |  |
| Contacting students                                                                                             | <b>P.47</b> |  |
| Transfer of attendance information from the attendance ••••••••••••••••••••••••••••••••••••                     |             |  |
| Use of the system via smartphones ·····                                                                         |             |  |
| FAQ ·····                                                                                                    | P.53        |  |

### **1.**Information System

The Information System refers to the following systems collectively.

#### 1 Top Page

This page is for sharing information between teachers and students. It is used for checking messages from the University, and for sending students messages about class cancellations and other information related to classes.

2 Document Library

Each research group and committee can share documents among its members.

3 Printing Request System

You can request printing of supplementary materials via the website anytime and anywhere. (Deadline: two days in advance)

4 Attendance Management System

Card readers can be used to manage student attendance in the system.

5 Grade Entry System

Student grades can be managed via the website.

6 Class Evaluation Questionnaire System The class evaluation questionnaires are managed on the website to facilitate data comparison and analysis. Teachers can add questions to questionnaires.

#### 7 Syllabus System

Syllabuses can be input and checked on the website.

University services

Various services are available, such as the library, research support, academic information, and Medical Center.

### **2.**Instructions for Use

| [Operating Environment] |         | Windows                                                                                                    | Macintosh                                    |
|-------------------------|---------|----------------------------------------------------------------------------------------------------|----------------------------------------------|
|                         | OS      | Windows 7,8.1,10                                                                                                    | Mac OS X 10.6 Snow Leopard or later versions |
|                         | Browser | Use the latest version of the brow<br>compatible. (Not scheduled)<br>The system operation has been or<br>as of December 2016. Compatibil<br>will be confirmed in due course. | onfirmed with the latest version             |

### **3.**Login

Access the website of Kansai University.

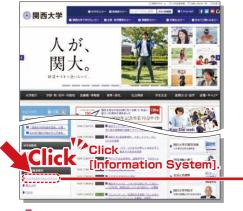

### http://www.kansai-u.ac.jp

Input your user ID and password. If you have forgotten your password, register your password on the 4th floor of the IT center again.

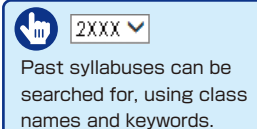

# 4.KU-LMS

KU-LMS is an integrated e-learning system that has the two functions of class support and individual support. It includes instructions on preparation and review study, submission of assigned reports, tests, and questions and answers with regard to the classes. See P.40 for how to use the system.

### **Top Page**

### 5.Top Page

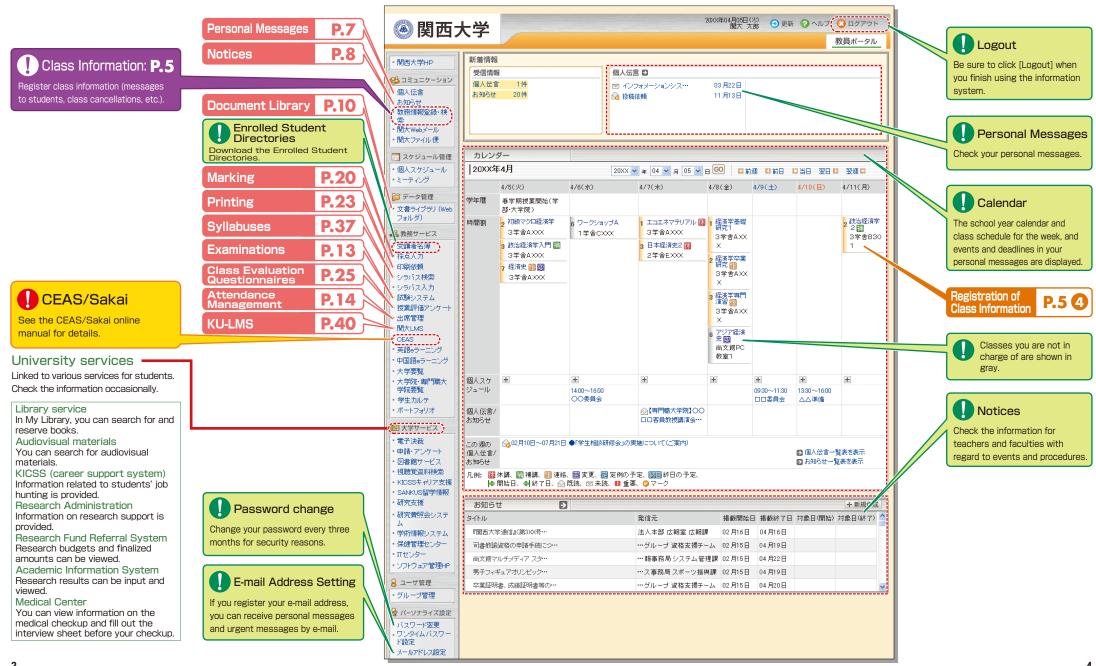

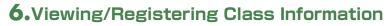

You can check messages to all of your students, information on class cancellations and makeup classes, and schedule changes.

If you need to give makeup classes or change classrooms, contact the Class Support Station or relevant campus office to reserve classrooms.

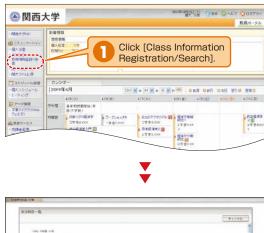

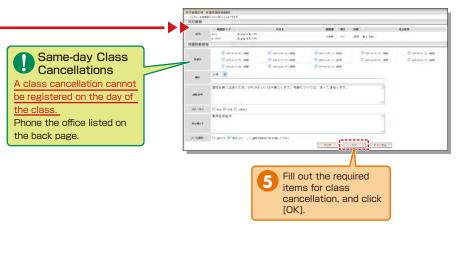

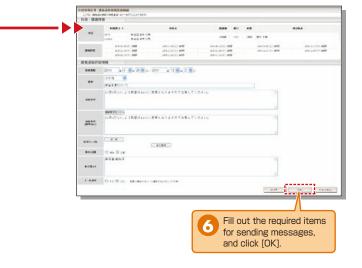

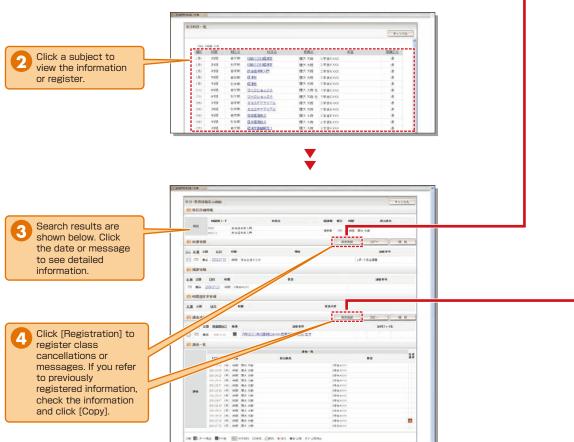

### 7.Viewing/Registering Personal Messages

You can send personal messages to students, other teachers and staff members.

It is possible to send messages to multiple recipients simultaneously. If you often send a message to the same recipients, you can create recipient groups. (See P.12)

Also, it is recommended that you create recipient groups to send messages from committees or projects, and to share documents and schedules. (See P.10.)

Use the Notices function when sending messages from a faculty or a department.

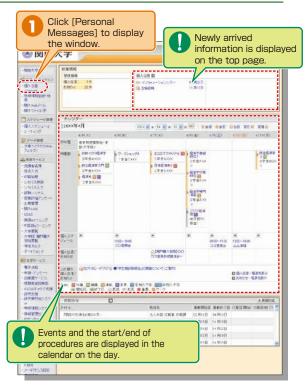

2 View Select [Received] or [Sent], and click the title to read a message sent to you or view the sending history.

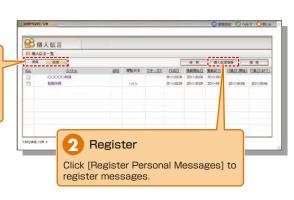

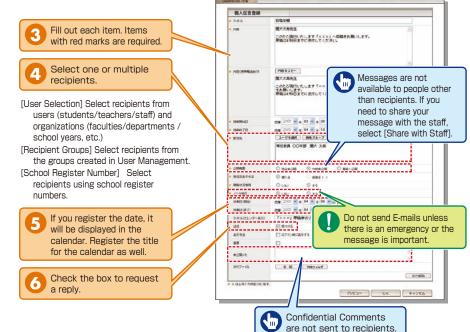

### 8.Viewing/Registering Notices

Newly arrived information is displayed on the top page.

Messages from faculties and departments are sent as Notices.

When you send messages from committees or projects, create recipient groups (See P.12.) Documents and schedules can be shared within the groups. (See P.10.)

Use Personal Messages (See P.7.) when you send messages to students, teachers or other staff members.

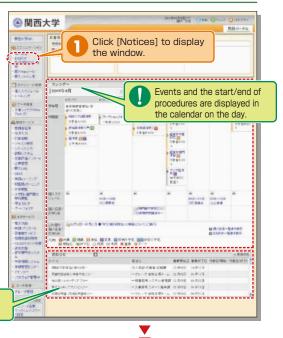

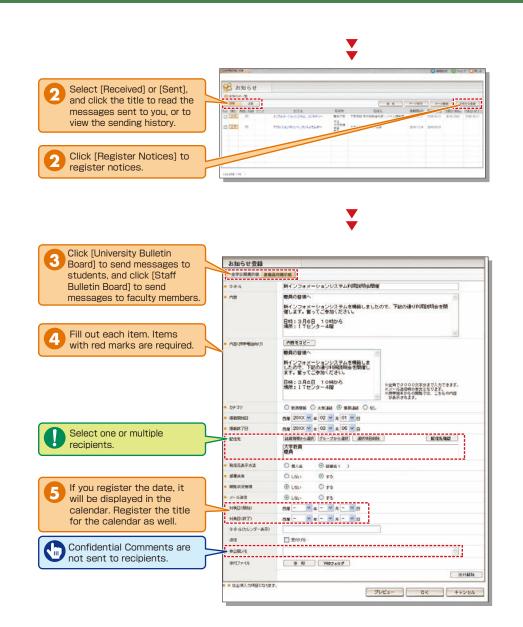

### **9.**Using the Document Library

Click [Document Library] to

display the window.

The Document Library can be used to share documents with the members of a faculty or group (committee/project).

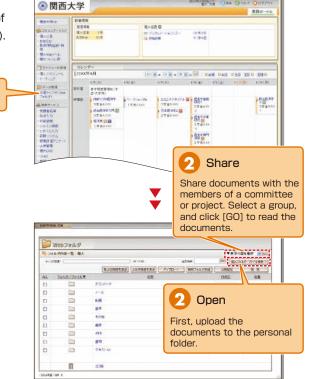

Folders and files to be disclosed can be managed (added/deleted) only by the user who uploaded them. Other users can only view the documents.

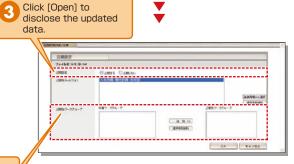

Select the range of disclosure (people for whom the data is intended).

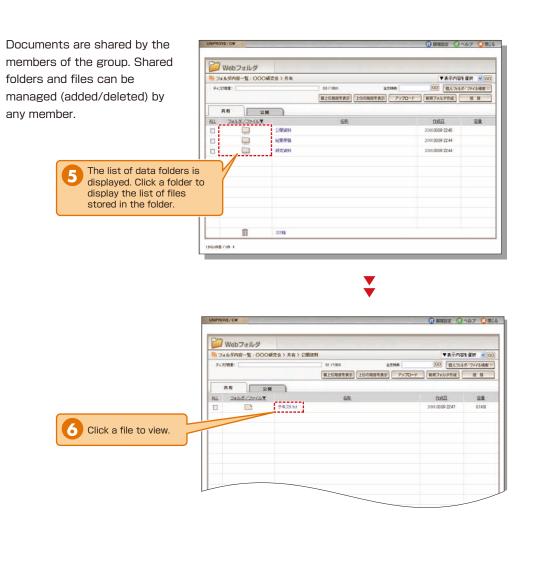

### **10.**Registering Groups

Create groups to share documents and schedules with the members of committees or projects. (See P.10.)

Group representatives should be faculty members.

functions.

200804 Region Ote OAL7 OD779 ⑧ 関西大学 数員ポータル Vathe 新港信留 会議情報 報人任意 1H 点和5年 20月 GALLE D 2 01307-Vav #3,822E ロジーイン・クルク 「金」約額加速率 県人会市
 約4合世
 総合/部時には19
 単 □ スケジュール管理 カレンタ 200614/1 催くスクジュール エーライング 1/6(32) 4/6/3 4/2010 AVECOD AVECTI ANDIAL AVECTOR ■ ポータ相違 ・ 文書ライジラ/Sela フォレタ) \*\*\*\* +\*\*\*\*\*\*\*\*\*\*\* 2 108/2000 88 -----1100 9-35/8-34 1918000 1311479/7 3121100 100 and 100 -----STRAM Bittlite2 設 計 31113.00 \* 大田 水元前15 町121 増入スケーシ 6530--1100 UDERS 1110-1-100 個人の市/ たからせ COLUMN THE REAL 日本マサービス

第十分数

・初述 アンワーナ

・日本式の一ビュ

・日始文点印経会 COBO (AREA) 月後 日日は 日本は 日本は 日本王 日本知らう太 日本 いじのうな ● 現代日 例付丁日、公司は、 四本県 ●主具、● マーン - 米DGDキマ17支援
 - 約代を別
 - 約代を別
 - 約代数時時に35 お知らせ +.6861.0 ム ・労働性を行うステム ・保護管理センター 殿住元 10577 Bill Minet 3A #37 CH2 CH3 07 RIGE 44 RIGE 10810000-008100 - ジルーナ 直撃支援テーム 07月15日 (4月19日) 1747 a7 TE-P Atabase. 0.02.22 - 新来教育システム記述課 かけおいた へん 取け日 Click [Group Management] 8 2-988 -76-988 男子フィギルアコリアメン・フー -288428-28-9888 02815[ 04819] on the top page. OX1018 MILLING - ウルーナ 点俗支援キーム 02月15日 34月20日 8 グループ管理 ▼#Fritti dR ●(co) (2-276-2764 103.48 / 1052002 前 公告ワークヴルーゴー覧 The list of groups you 18% 0000 を感かパータパーキンググルーナー 聞大 大部 0000に関す込得だりループです 千里 花子 の情報でいう belong to and opened ○○○に関する研究グループです ×××業件会の情報上間グループです ×××@Re 商業は Click [Create groups is displayed. 2 Work Group] HIS IN T UNIPROVE/CW ワークグループ新規登録 ワークグループ皆報 ワークグループ名(フリガナ) OOO研究会 ワークグループ名 ○○○に関する研究活動で利用します。 堆旨 Set the name of the group, whether to open the group, and information-sharing 公開設定 ✔ 公開する ワークグループ共有設定 共有フォルダ ✔ 作成する ||作成する 共有ブックマーク OK キャンセル

# Top Page

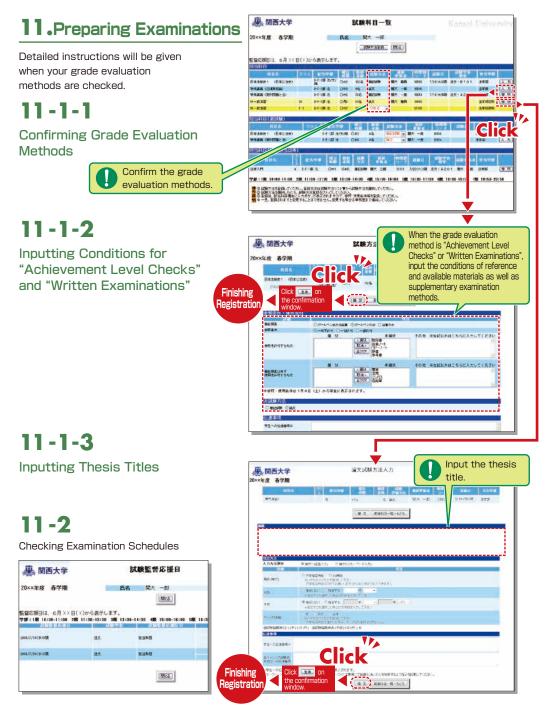

### 12.How to Use the Card Reader

Student attendance can be registered using the portable card reader and student identification cards, and checked from the information system's [Attendance Management]. (See P.17~P.19.) The procedures are described below.

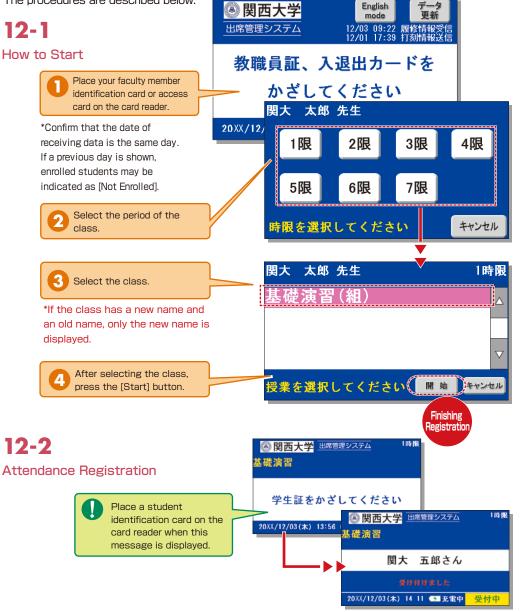

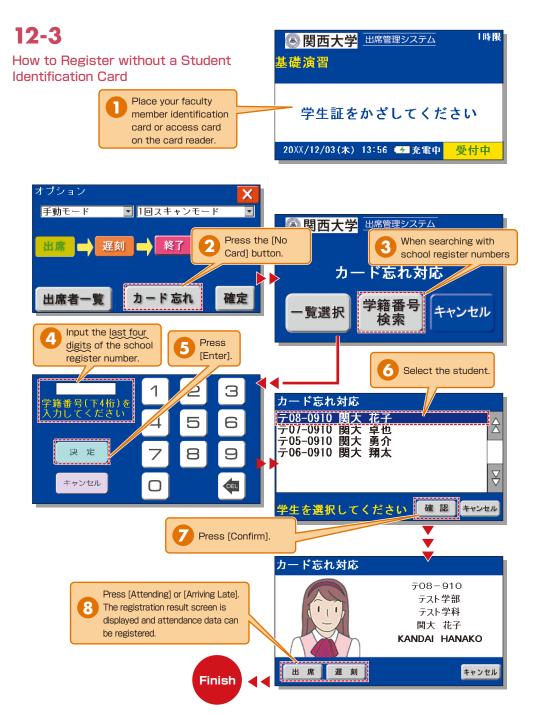

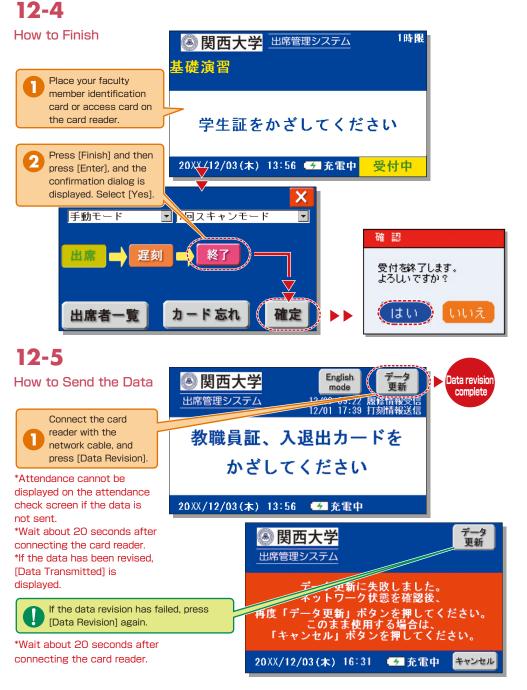

### Using the Attendance Management System

If you have requested attendance checks from the class support station, you can check and modify student attendance, and download the data from the attendance management system.

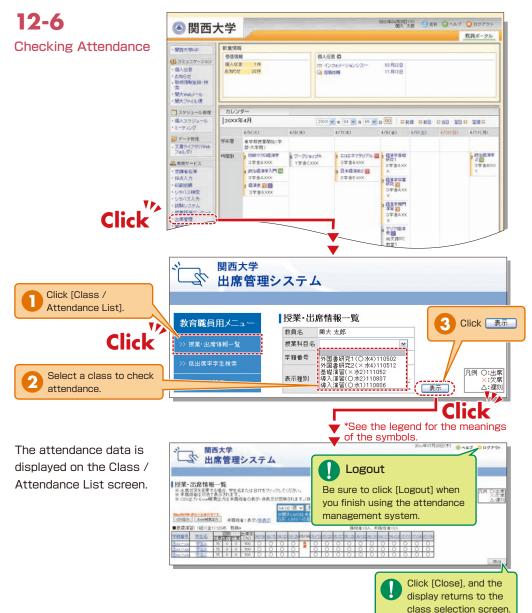

### 12-7

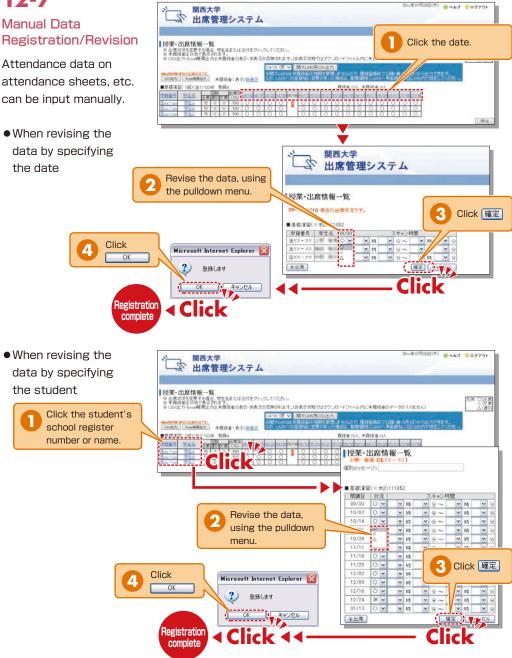

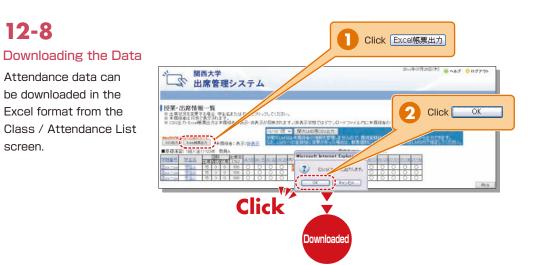

See P.49 for how to transfer data from the attendance management system to KU-LMS. Ask the class support station if you have any questions.

### **13.**Grade Entry

The class list is displayed to input grades.

**NOTE** You will log out automatically if you do not click the [Save] or [Finish] button for 60 minutes. Save the data frequently.

# 13-1

Entering Grades

The list of classes that require grade entry is displayed during the grade entry period (to be announced).

| 白の純素色のパパロ、小花用料は | 14. 井山が銀色、てい/2 | d for                                                                                                    |           |      |        |                  |          |
|-----------------|----------------|----------------------------------------------------------------------------------------------------|-----------|------|--------|------------------|----------|
| 注意              |                | 794H                                                                                                    |           |      |        |                  |          |
| 1990            | REAL PROPERTY. | 9491818                                                                                                    |           |      |        |                  | AUVER    |
|                 |                | Read and the second                                                                                             | -dates la |      |        |                  |          |
|                 |                | 華語語意思は                                                                                                    |           |      | H4     |                  |          |
| 18              |                | 10月21日1日1日1日1日                                                                                                  | Maria     | 18.  | 84     |                  |          |
|                 |                | # CPry Rd.)                                                                                                    | March     |      | 23     | 2014/3/4<br>1000 | ALC:N    |
|                 | φ#             | Mandalence (Marcal)                                                                                             | N20-1     |      | \$11%2 |                  |          |
|                 |                | 大学開始日日                                                                                                    |           |      |        |                  |          |
| Red I           |                | A HILL AND A HILL AND A HILL AND A HILL AND A HILL AND A HILL AND A HILL AND A HILL AND A HILL AND A HILL AND A |           |      |        | ALC: NO.         | ALC: NO. |
| 2.9             |                | が使用が知り                                                                                                    |           | - T. |        |                  |          |
| 京軍              | .0             | MERICAN                                                                                                    |           |      | 24     | 2014/6/11        | 同大大市     |
| 文字              | Ð              | 1000 T 9 20<br>6000 (1000)                                                                                      |           |      | (£3    |                  |          |
|                 |                | M-1                                                                                                    |           |      |        |                  |          |

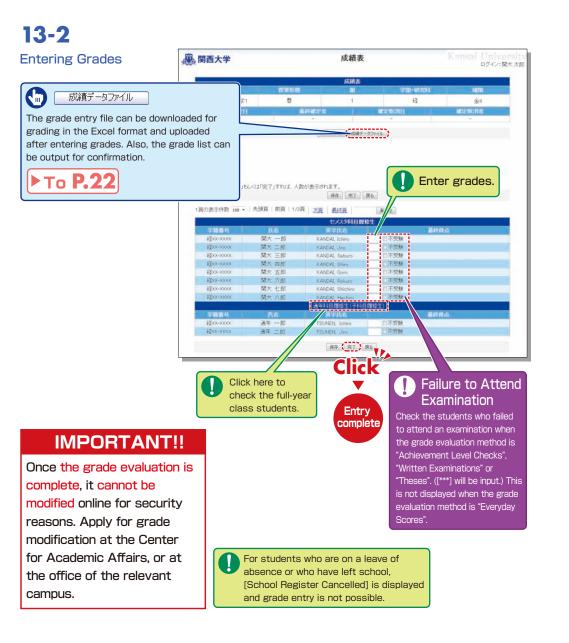

# 13-3

#### Grade Data File

Grades can be input in the grade entry file in the Excel format. (Use the specified file to enter grades.)

\*For classes evaluated using "Everyday Scores", the input data of "Failure to Attend Examination" cannot be uploaded. \*Input [\*\*\*] in the section of [Grade] for students for whom school registration has been cancelled (students who are on a leave of absence or who have left school).

### 13-4

#### Revision of the Grade Entry List

Saved grades can be revised. Click [Finish] to complete grade entry.

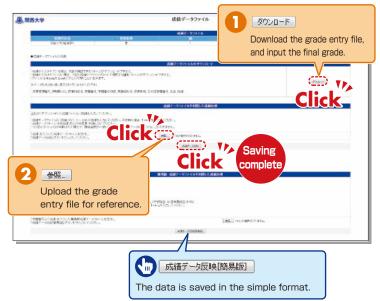

|                                                                                                    |                                                                                                    | 成績表                                                                                                    |                                                                                                    |       |
|----------------------------------------------------------------------------------------------------|----------------------------------------------------------------------------------------------------|----------------------------------------------------------------------------------------------------|----------------------------------------------------------------------------------------------------|-------|
| 教業利日名                                                                                                    | 授某形能                                                                                                    |                                                                                                    | 12/101-003880 1                                                                                                    | NER T |
| 初級ミクロ経済学1                                                                                                    | 0                                                                                                    | 1                                                                                                    | 12                                                                                                    | 金4    |
| 品料研定日                                                                                                    |                                                                                                    | 品約載定書                                                                                                    | MERMONE                                                                                                    | 國建設資料 |
|                                                                                                    |                                                                                                    | -                                                                                                    | -                                                                                                    | -     |
|                                                                                                    |                                                                                                    | 成國表記刻 成國子一                                                                                                    | -279-64                                                                                                    |       |
|                                                                                                    |                                                                                                    | True Const                                                                                                    | 221314                                                                                                    |       |
|                                                                                                    |                                                                                                    |                                                                                                    |                                                                                                    |       |
|                                                                                                    |                                                                                                    |                                                                                                    |                                                                                                    |       |
|                                                                                                    |                                                                                                    |                                                                                                    |                                                                                                    |       |
| (入力者数:0人                                                                                                    |                                                                                                    |                                                                                                    |                                                                                                    |       |
|                                                                                                    |                                                                                                    |                                                                                                    |                                                                                                    |       |
| <i>4クリア</i>                                                                                                    |                                                                                                    |                                                                                                    |                                                                                                    |       |
|                                                                                                    |                                                                                                    |                                                                                                    |                                                                                                    |       |
|                                                                                                    |                                                                                                    |                                                                                                    |                                                                                                    |       |
| (点データを「保存」もし                                                                                                    | くは「完了」すれば、人類                                                                                                    | なが表示されます。                                                                                                    |                                                                                                    |       |
| (点データを「保存」もし                                                                                                    | くは「完了」すれば、人類                                                                                                    |                                                                                                    | R6                                                                                                    |       |
| &&データを「保存」もし                                                                                                    | くは「完了」すれば、人員                                                                                                    | 物が表示されます。<br>「保存」「売7」「                                                                                                    | Ro                                                                                                    |       |
|                                                                                                    |                                                                                                    | <b>保存</b> [ 元7 ]                                                                                                    |                                                                                                    |       |
|                                                                                                    | <は「完了」すれば、人気<br>先頭頁   前頁   1/3)                                                                                                    | <b>保存</b> [ 元7 ]                                                                                                    | 戻る                                                                                                    |       |
|                                                                                                    |                                                                                                    | 第7 第7 第7 第7 第7 第7 第7 第1 第1 第1 第1 第1 第1 第1 第1 第1 第1 第1 第1 第1                                                                                                    | 页线定                                                                                                    |       |
| の表示件数 100 -                                                                                                    | 先頭頁   前頁   1/3]                                                                                                    | 第77 第7<br>第一次頁   最終頁  <br>セメス分科目間1                                                                                                    | <b>東松</b> 定<br>佐生                                                                                                    |       |
| の表示件数 100 ・<br>学籍語号                                                                                                    | 先頭頁   前頁   1/3]<br>氏名                                                                                                    |                                                                                                    | - <b>東抱</b> 定<br>条生<br>                                                                                                    | 荐点    |
| の表示件数 100 -                                                                                                    | 先頭頁   前頁   1/3]                                                                                                    | 第77 第7<br>第一次頁   最終頁  <br>セメス分科目間1                                                                                                    | <b>東松</b> 定<br>佐生                                                                                                    | 脊点    |
| の表示件数 100 ・<br>学籍語号                                                                                                    | 先頭頁   前頁   1/3]<br>氏名                                                                                                    |                                                                                                    | - <b>東抱</b> 定<br>条生<br>                                                                                                    | 有点    |
| の表示件数 100 -<br>今日高彩<br>経XX-XXXX                                                                                                    | 先頭頁   前頁   1/3]<br><u> 氏名</u><br>関大 一郎<br>関大 二郎                                                                                                    | 「保存」「売了」<br>「「加」<br>「売」<br>「売」<br>「売」<br>「売」<br>「売」<br>「売」<br>「売」<br>「売                                                                                                    | <b>页指定</b><br><u> 74</u><br>二不受験<br>二不受験                                                                                                    | 符点    |
| の表示件数 100 - 「<br>字稿 <b>番号</b><br>経20x-5000<br>経20x-5000<br>経20x-5000                                                                                                    | 先請頁 前頁   1/3]<br><u> 氏名</u><br>関大 一郎<br>関大 二郎<br>関大 三郎                                                                                                    | 構在、現て、<br>構造<br>七大ス分目に対<br>天子に名<br>KANDAL, Shiro<br>KANDAL, Saburo                                                                                                    | <b>東強定</b><br><b>修生</b><br>日不受験<br>日不受験<br>日不受験<br>日不受験                                                                                                    | 转点    |
| の表示件数 100 -<br>字籍番号<br>経20-3000<br>経20-3000<br>経20-3000<br>経20-3000<br>経20-3000<br>経20-3000                                                                                                    | 先頭頁   前頁   1/3]<br><b>K名</b><br>開大 一即<br>開大 二郎<br>関大 三郎<br>開大 四郎<br>開大 四郎                                                                                                    | 構作 死了<br>本語<br>たズス分目日期<br>大ズス分目日期<br>大ズス分目<br>大ズの<br>大人の<br>大<br>大<br>大<br>大<br>大<br>大<br>大<br>大<br>大<br>大<br>大<br>大<br>大                                                                                                    | 其指定           第2         最終           二不受減         二不受減           二不受減         二不受減                                                                                                    | 荐点    |
| の表示件数 100 *<br>学時番号<br>経00-3000<br>経00-3000<br>経00-3000<br>経00-3000<br>経00-3000<br>経00-3000                                                                                                    | 先號頁 前頁 1/3]<br>氏名<br>間大 一即<br>間大 三郎<br>間大 三郎<br>間大 五郎                                                                                                    |                                                                                                    | 再批正         最終           二 不受致         品終           二 不受致         二 不受致           二 不受致         二 不受致           二 不受致         二 不受致                                                                                                    | ĦÀ    |
| の表示件数 100 -<br>字語書称<br>経00-0000<br>経00-0000<br>経00-0000<br>経00-0000<br>経00-0000<br>経00-0000                                                                                                    | 先請頁   前頁   1/3]<br>氏名<br>関大 一即<br>関大 二郎<br>関大 三郎<br>開大 四郎<br>開大 五郎<br>関大 六郎                                                                                                    | 構作<br>売了<br>売了<br>売了<br>売子<br>市売<br>に入る内<br>にから<br>ためのし、<br>たかのの、<br>ためのの、<br>ためのの、<br>ためのの、<br>ためのの、<br>ためのの。<br>ためのの、<br>ためのの。<br>ためのの。<br>ためのの。<br>ためのの。<br>ためのの。<br>ためのの。<br>ためのの。<br>ためのの。<br>ためのの。<br>ためのの。<br>ためのの。<br>ためのの。<br>ためのの。<br>ためのの。<br>ためのの。<br>ためのの。<br>ためのの。<br>ためのの。<br>ためのの。<br>ためのの。<br>ためのの。<br>ためのの。<br>ためののの。<br>ためののの。<br>ためののの。<br>ためののの。<br>ためのの。<br>ためのの。<br>ためのの。<br>ためのの。<br>ためのの。<br>ためのの。<br>ためのの。<br>ためのの。<br>ためのの。<br>ためのの。<br>ためのの。<br>ためのの。<br>ためのの。<br>ためのの。<br>ためのの。<br>ためのの。<br>ためのの。<br>ためのの。<br>ためのの。<br>ためのの。<br>ためのの。<br>ためのの。<br>ためのの。<br>ためのの。<br>ためのの。<br>ためのの。<br>ためのの。<br>ためのの。<br>ためのの。<br>ためのの。<br>ためのの。<br>ためのの。<br>ためののの。<br>ためのの。<br>ためのの。<br>たののの。<br>たののの。<br>たののの。<br>たののの。<br>たののの。<br>たののの。<br>たののの。<br>たののの。<br>たののの。<br>たののの。<br>たののの。<br>たののの。<br>たののの。<br>たののの。<br>たののの。<br>たののの。<br>たののの。<br>たののの。<br>たののの。<br>たののの。<br>たののの。<br>たののの。<br>たののの。<br>たののの。<br>たのののの。<br>たのののの。<br>たののの。<br>たのののの。<br>たののの。<br>たののの。<br>たのののの。<br>たのののの。<br>たのののの。<br>たのののののののの。<br>たのののののの。<br>たののののののののの。<br>たのののののののののの |                                                                                                    | 转点    |
| の表示件数 100 -<br>-<br>-<br>-<br>-<br>-<br>-<br>-<br>-<br>-<br>-<br>-<br>-<br>-                                                                                                    | 先請頁 前頁 1/3                                                                                                    |                                                                                                    |                                                                                                    | 荐点    |
| の表示件数 100 -<br>字語書称<br>経00-0000<br>経00-0000<br>経00-0000<br>経00-0000<br>経00-0000<br>経00-0000                                                                                                    | 先請頁   前頁   1/3]<br>氏名<br>関大 一即<br>関大 二郎<br>関大 三郎<br>開大 四郎<br>開大 五郎<br>関大 六郎                                                                                                    | 田子 死了     王子 長日日     七久久月日四日     大茶日日、日本     大茶日日、日本     大茶日日、日本     大茶日日、大茶日日、大茶日日、大茶日日、大茶日日、5日     ベルロス、Saburo     ドネルロス、Saburo     ドネルロス、Saburo     ドネルロス、Rokuro     ドネルロス、Rokuro     ドネルロス、Rokuro     ドネルロス、Rokuro     ドネルロス、Hackino     ドネルロス、Hackino                                                                                                    |                                                                                                    | 释点    |
| の表示件数 100 - 1<br>字目高 時<br>超ない3000<br>超ない3000<br>日本<br>1000<br>1000<br>10 | 先頭頁 前頁 1/31<br><u> 下名</u><br>間大 一即<br>間大 三郎<br>間大 三郎<br>間大 二郎<br>間大 二郎<br>間大 二郎<br>間大 二郎<br>間大 二郎<br>間大 二郎<br>間大 二郎<br>間大 二郎<br>間大 二郎<br>間大 二郎<br>間大 二郎<br>間大 二郎<br>二八<br>二八<br>二八<br>二八<br>二八<br>二八<br>二八<br>二八<br>二八<br>二八                                                                                                    |                                                                                                    | 正応定 ##         第二不受統 ##         二不受統 二不受統 二不受統 二不受統 二不受統 二不受統 二不受統 二不受統                                                                                                    |       |
| の表示件数 100 -<br>-<br>-<br>-<br>-<br>-<br>-<br>-<br>-<br>-<br>-<br>-<br>-<br>-                                                                                                    | 先請頁 前頁 1/3                                                                                                    |                                                                                                    |                                                                                                    |       |
| の表示件数 100 × 1<br>学師選号<br>授A-5000<br>授A-5000                                                                                                    | 先頭頁 前頁 1/3                                                                                                    |                                                                                                    | 正和之<br>方生<br>二不受数<br>二不受数<br>二次<br>二、<br>二、<br>二、<br>二、<br>二、<br>二、<br>二、 | 得点    |
| の表示件数 100 - 1<br>学校高・3000<br>穏ない-3000<br>穏ない-3000<br>穏ない-3000<br>穏ない-3000<br>穏ない-3000<br>緑ない-3000<br>緑ない-3000<br>谷<br>谷<br>谷<br>谷<br>谷<br>谷<br>谷<br>谷<br>谷<br>谷<br>谷<br>谷<br>谷                                                                                                    | 先頭頁 + 前頁   1/3]<br>正名<br>間大 一部<br>間大 三部<br>間大 三部<br>間大 三部<br>間大 三部<br>間大 三部<br>間大 二部<br>間大 一部<br>間大 一部<br>間大 一部<br>開大 一部<br>開大 一部<br>日本<br>日本<br>日本<br>日本<br>日本<br>日本<br>日本<br>日本<br>日本<br>日本 |                                                                                                    | 正応定<br>第生<br>日本受験<br>日本受験<br>日本受験<br>日本受験<br>日本受験<br>日本受験<br>日本受験<br>日本受験                                                                                                    | 得点    |

## 14.Printing Requests

Printing of supplementary materials can be requested from your home or research office via the website.

#### [Deadline for Printing Requests]

| Receiving place                                | Deadline                                                                                           |
|------------------------------------------------|----------------------------------------------------------------------------------------------------|
| Senriyama Campus                               | Two days before the class (Excluding Sundays and Holidays)<br>(Ex.: Thursday class→Tuesday 24:00)  |
| Takatsuki / Takatsuki Muse /<br>Sakai Campuses | Three days before the class (Excluding Sundays and Holidays)<br>(Ex.: Thursday class→Monday 24:00) |

# 14-1

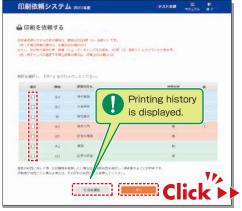

# 14-2

Attach the manuscript to be printed (file), and input printing format, number of copies, class date, receiving place and contact number.

Faculty are requested to carry the printed materials from the receiving place to the classroom. If it is difficult to do so, ask the Class Support Station or relevant campus office.

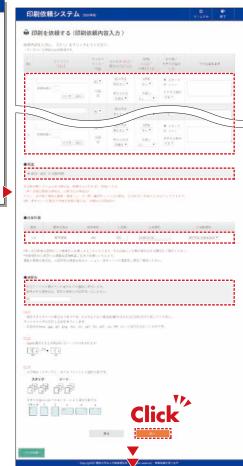

### 14-3

Click and on the entry screen, confirm the input content on the preview screen and click

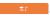

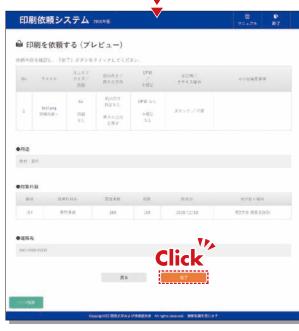

|     |                    | する(依頼完了                | ")                             |                       |                                                                                            |      |      |
|-----|--------------------|------------------------|--------------------------------|-----------------------|--------------------------------------------------------------------------------------------|------|------|
|     | (示りました。<br>受付書号:16 | 1216-0032-01           |                                |                       |                                                                                            |      |      |
| 123 | en die             | RM38 54                |                                |                       |                                                                                            |      |      |
|     | 50                 | 1688                   |                                |                       |                                                                                            |      |      |
| 6   | eni i              | 2014/12/20             |                                |                       |                                                                                            |      |      |
|     | ana a              | 第2学会 投票支援的             |                                |                       |                                                                                            |      |      |
|     | ##                 | NH-211                 |                                |                       |                                                                                            |      |      |
| 360 | 20(8               | 住上1017<br>世中1月22<br>問題 | 形式内容/<br>満ちの方向                 | 078<br>401            | 1110年7<br>111月1日<br>11月日 - 11月日<br>11月日<br>11月日<br>11月日<br>11月<br>11月<br>11月<br>11月<br>11月 | 8.04 | 6553 |
| a.  | testang            | A1<br>四面<br>6-1_       | 和山市 5 松戸 6 C<br>用き 000円<br>正死き | 0P861,<br>edg.:<br>61 | 1599/88                                                                                    |      |      |
|     |                    |                        | Rő                             |                       |                                                                                            |      |      |

### **15.**Class Evaluation Questionnaire System

The results of the final class evaluation questionnaires conducted by hard copy can be viewed, and the midterm evaluation questionnaires can be conducted online.

The results are managed collectively, which facilitates comparison and analysis of the data and helps to improve the quality of classes. In the midterm evaluation questionnaires, teachers can confirm the collected data in real time and add questions.

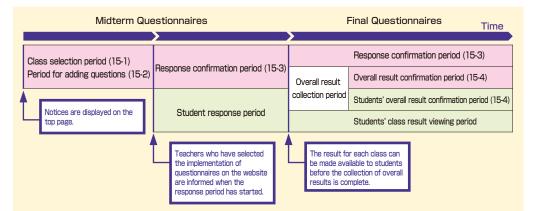

Class evaluation questionnaires are implemented in accordance with the university schedule. The start of the class selection / additional question period, student response period, and the completion of overall result collection are announced as new information on the top page.

#### [Types of Questionnaires]

| Types/Methods of<br>Questionnaires   | Functions                                                                                                    | Style                          | Composition                                                                                  |
|--------------------------------------|----------------------------------------------------------------------------------------------------|--------------------------------|----------------------------------------------------------------------------------------------|
| Midterm<br>questionnaire<br>(online) | <ul> <li>[Supplemental function for the final questionnaires]</li> <li>Questionnaires for improving the quality of classes<br/>during the term</li> <li>→Questions regarding only eight topics, which help to<br/>improve the quality of classes, are asked.</li> </ul> | Common to<br>all classes       | <ol> <li>Eight common questions<br/>(either-or questions)</li> <li>Open questions</li> </ol> |
| Final                                | [Main class evaluation questionnaires]<br>• Questionnaires for improving the quality of classes of<br>the next term and later                                                                                                    | Five-point scale<br>evaluation | <ol> <li>20 questions (selective)</li> <li>One open question<br/>(selective)</li> </ol>      |
| questionnaire<br>(hard copy)         | →For the five-point scale computer-scored<br>questionnaires, feedback sheets that contain detailed<br>results are returned.                                                                                                    | Open<br>questions              | 1. Open questions                                                                            |

# **15-1.**Selecting Classes for the Midterm Questionnaires

Select classes to implement the midterm questionnaires.

### 15-1-1 Selecting the Class

Click the title of a questionnaire whose status is [Student Response Period].

|              |                                       | ◆ アンケート一覧・ | • |  |
|--------------|---------------------------------------|------------|---|--|
| 11           |                                       |            |   |  |
| Click        | 関西大学 授業評価ア                            | ンケート       |   |  |
|              | <u> 家学期 関西大学 授業評価</u><br>大学 授業評価アンケート |            |   |  |
| 20xx年度春子期 開西 | 八子 投来評価アンケート                          | 4 主回音·朔闻   |   |  |
|              | 関西大学 授業評価ア                            |            |   |  |
|              | 医学期 関西大学 授業評価                         |            |   |  |
| 20xx年度春学期 関西 | 大学授業評価アンケート                           | 結果公園中      |   |  |
|              |                                       |            |   |  |

Click [Select Classes for Questionnaire] in the top right-hand corner of the class list.

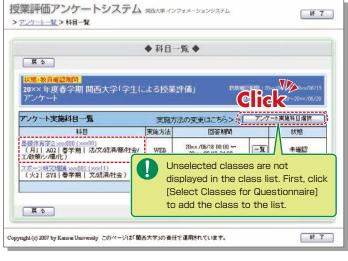

### **Class Evaluation Questionnaire System**

All your classes are displayed. Select whether or not to implement the questionnaire, and register it. However, the selection has already been done for some classes by the university.

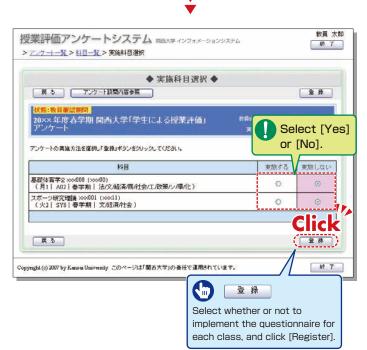

### 15-2 Web Questionnaire

It is possible to add questions and set options for the selected classes. However, questions common to all classes cannot be modified or deleted. The web questionnaire can be implemented even if adding of questions and option setting are not conducted.

Click a class name for

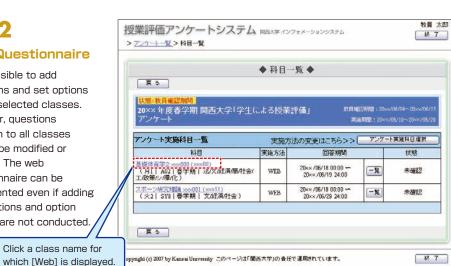

▼ Ý

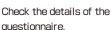

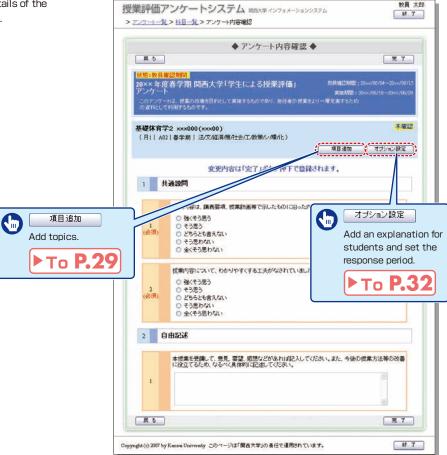

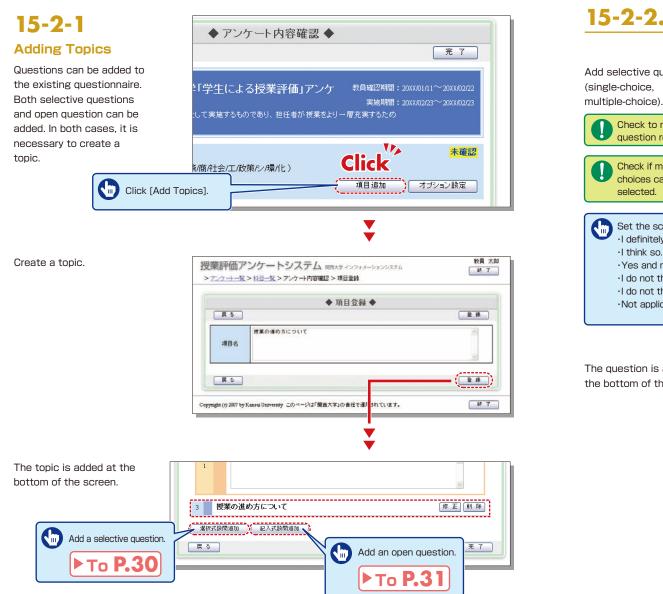

### **15-2-2.**Adding Selective Questions to the Midterm Questionnaire

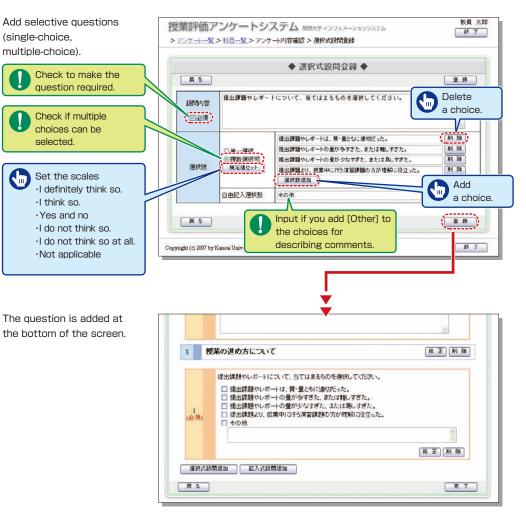

### 15-2-3. Adding Open Questions to the Midterm Questionnaire

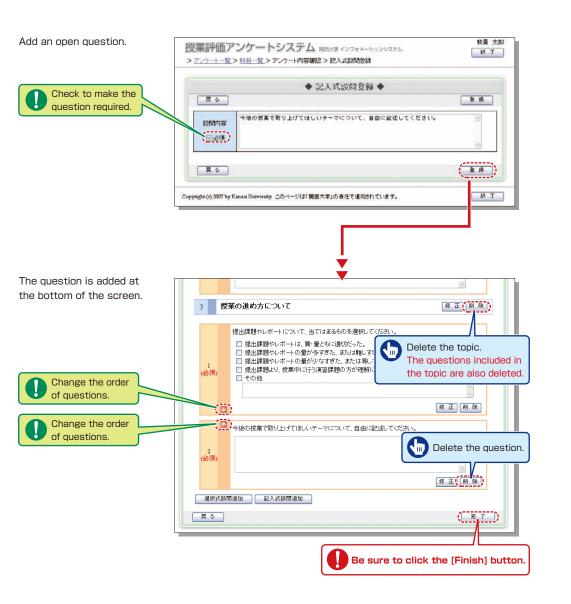

### 15-2-4. Midterm Questionnaire Option Settings

Explanation for students and response period details can be set.

Click [Set Options].

the response period.

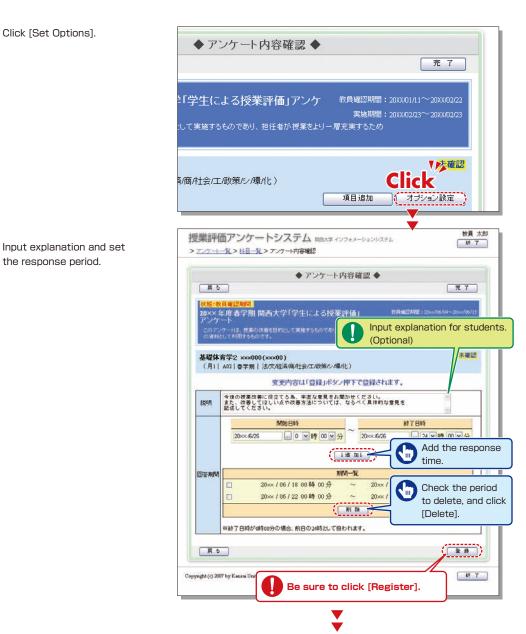

### **Class Evaluation Questionnaire System**

M 7

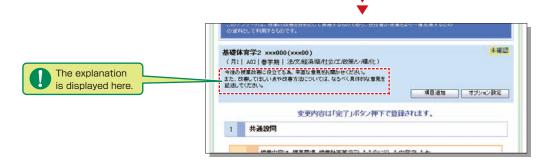

#### Setting the Response Period

Set the response period within the questionnaire period common to all departments. (Ex.: only the class period, etc.)

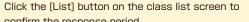

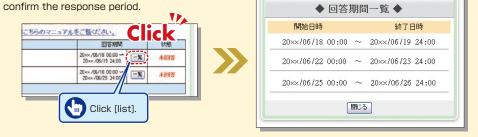

### 15-3.Confirming the Responses

Students' responses can be confirmed from the start of the response period. Also, comments can be input, and the questionnaire results can be downloaded.

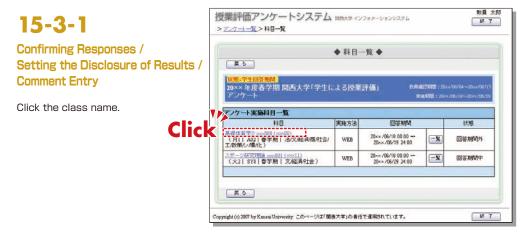

Response status is displayed.

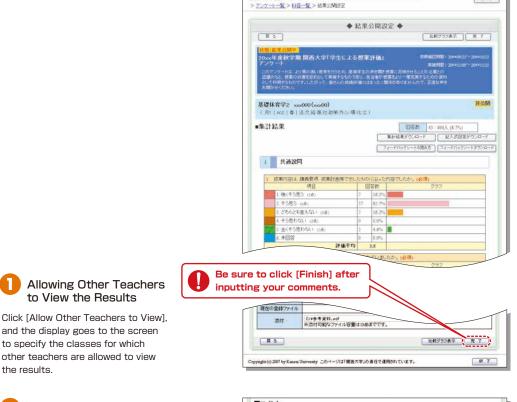

授業評価アンケートシステム ロカムマインフォメーションシステム

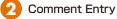

the results.

Register your comments on the results or attached files. Registered comments and files are available to students.

to View the Results

to specify the classes for which

**Displaying Responses** 

Students' responses to open questions and comments are listed.

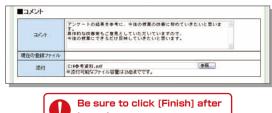

inputting comments.

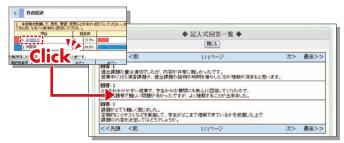

### **Class Evaluation Questionnaire System**

■集計結果

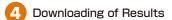

Questionnaire results are downloaded in the CSV format.

Click [Students' Comments Download] to download students' responses to open questions and comments in the CSV format. Click [Response Data Download] to download the data for responses up to the previous day. Click [Feedback Sheet Download] to download the feedback sheet files created after collection of results. The feedback sheet files can be displayed and downloaded when the collection of results is complete and the feedback sheet files have been created.

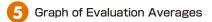

The average scores are displayed in a line chart. When the overall result collection is complete, the average scores for the class, department and the overall university are displayed for comparison.

### 6 Downloading Feedback Sheets

The results of the final questionnaires can be checked via the information system two to three weeks after the questionnaire period.

\*As for responses to open questions and comments, each teacher should save and check the results. The feedback sheets can be viewed for the final questionnaires. (See the figure below.) The feedback sheets contain average scores, frequency distribution, correlation analyses with comprehensive indices and comparative analysis with teachers' responses. This data can be used to improve the quality of classes from the next semester onwards.

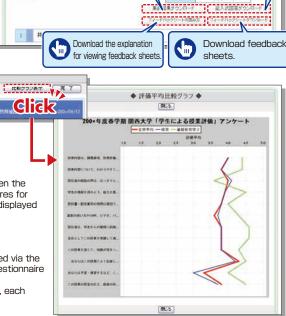

Download

responses.

034

Download

results.

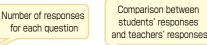

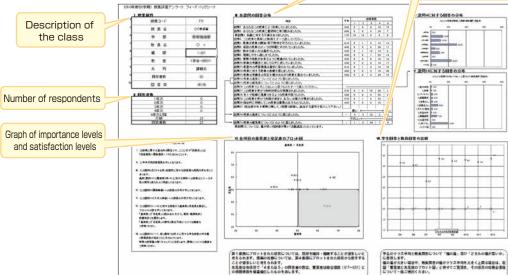

### 15-3-2.Comparison of Class Averages

When the overall result collection is complete, the average scores for your classes can be compared.

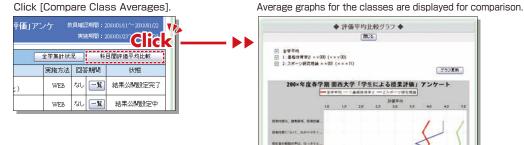

### **15-4.**Confirming the Overall Results

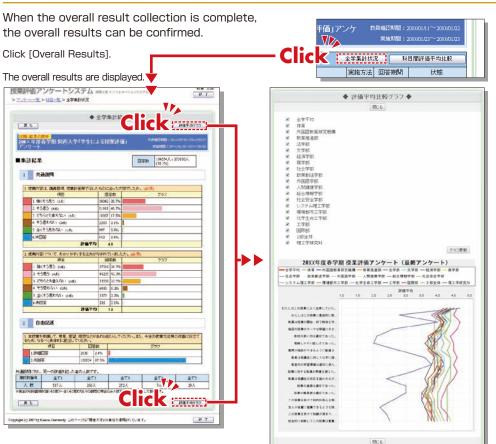

### Syllabus System

### **KANSAI University Information System**

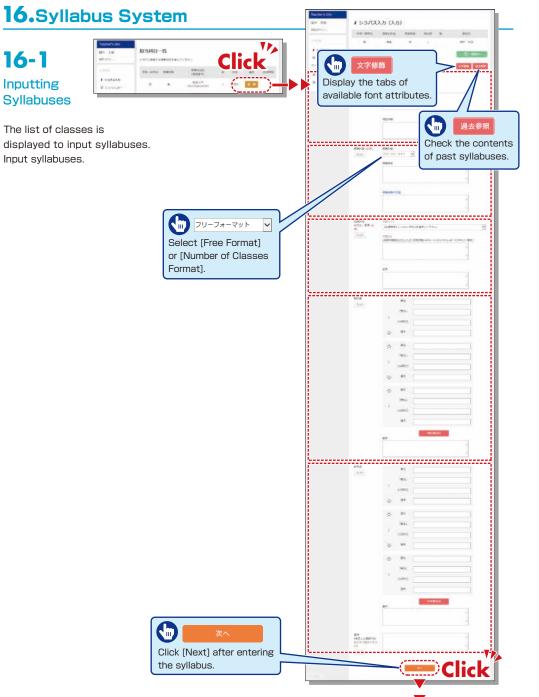

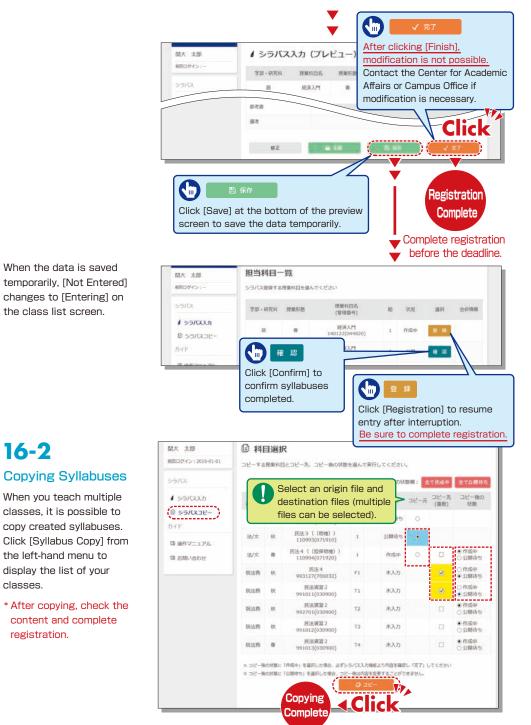

16-2

classes.

registration.

# Syllabus System

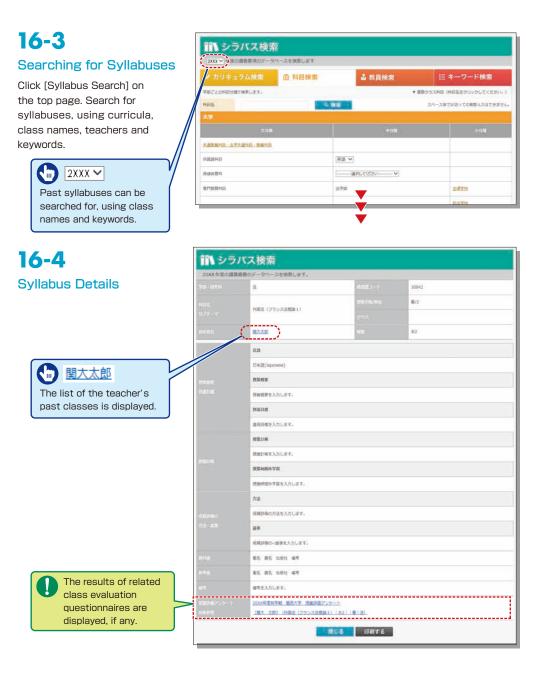

### 17.Using KU-LMS

KU-LMS is the class support system, which includes instructions on preparation and review study, submission of assigned reports, tests, questions and answers with regard to the classes. Here, only information for using some simple functions is provided. See the Course Manager's Manual for detailed information on operation and other functions.

# 17-1-1

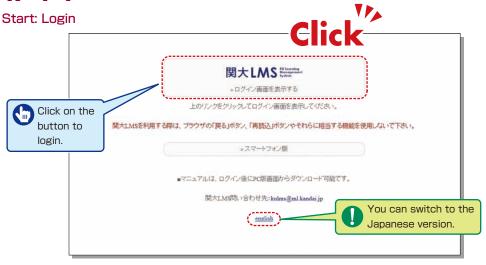

Select [KU-LMS] from the menu on the left side of the top page of the KU website or in the Information System, or access the URL shown below, to display the Login screen.

https://kulms.tl.kansai-u.ac.jp/

- **2** Click on the button to login.
- 3 Input your ID and password, and click on the [Login] button.
- **4** The [Course Listings] screen is displayed. Click on a class to display the menu for the class.
- 5 To download the detailed manual, click [Manual Download] in the course listings.
- 6 Click [Course Manager's Manual] for the teachers' manual.

Login ID: This ID is the same as the one for logging into the information system. Ex.: k999999

Password: This password is the same as the one for logging into the information system.

# **KU-LMS**

# 17-1-2

Composition of

the Course Menu

If you have been authorized as a user, the Course Menu will be displayed.

| > 00770F                           |              |                                                |      |                                      |                           |                    |
|------------------------------------|--------------|------------------------------------------------|------|--------------------------------------|---------------------------|--------------------|
| ) a-292F                           |              |                                                |      |                                      |                           | e tatanén seminaka |
| > コースリスト                           | 新聞か305世(2) 年 | 10/st-9                                        |      |                                      |                           |                    |
| 0000 3689249                       | P BREEDER    |                                                |      |                                      | 921                       | A844 - 1521 R      |
| 2-1127                             | 5286858552   | outlase                                        |      |                                      | 5/23                      | ABRE- 1022 25      |
| > アカウント体粉の実更<br>> スマートフォン原画面に切り替える | NAVER 2015 - | 14.88 ~                                        | _    |                                      |                           |                    |
| **R8C=-7                           | //40         | • <b>:</b> ::::::::::::::::::::::::::::::::::: | 2040 | 14420                                | 1040                      | 主權目                |
| > 李期纪祖ピ→一7                         | · EGLOVADAU  |                                                |      | //                                   |                           |                    |
| > 软靴膜浮加+ ?                         | 120          |                                                |      |                                      |                           |                    |
| > コ−ス活動収況                          | 24           |                                                |      |                                      | > 物理学人們                   |                    |
| 959                                |              |                                                |      |                                      |                           |                    |
|                                    |              |                                                |      |                                      |                           |                    |
|                                    |              |                                                |      |                                      |                           |                    |
|                                    | 42           | > (197                                         |      |                                      |                           |                    |
|                                    |              |                                                |      |                                      |                           |                    |
|                                    | 100          |                                                |      |                                      |                           |                    |
|                                    |              |                                                |      |                                      |                           |                    |
|                                    |              |                                                |      |                                      |                           |                    |
|                                    |              |                                                |      |                                      |                           |                    |
|                                    | 162          |                                                |      |                                      |                           |                    |
|                                    |              |                                                |      |                                      |                           |                    |
|                                    | ampon-z mon  | A4600                                          |      | 1+93115-3-3 Jo                       | 2132419(1)                |                    |
|                                    | ≥ 법2 通年      |                                                |      | 3 Laiker Garaches                    |                           |                    |
|                                    | > NGD/87     |                                                |      | Eddad Course)7 5<br>History 2002 A41 | ワーク国政公共もう<br>Dもよのための課題です。 |                    |
| * 75370 650.0-PORT.                | CARA MELL    |                                                |      | 1410-1102010                         | Contraction and a second  |                    |

[Notices from Administrator] Information related to the course is displayed.

[Content Management] The links to the teaching material creation/editing/deletion screen, syllabuses and glossary are displayed. [Attendance Management] Students' attendance can be registered, and the record of attendance can be checked and modified. [Records Management] Grades and questionnaire results can be checked and reports can be marked. [Member Management] The list of enrolled students and the use of KU-LMS can be checked. [Course Management] Options can be set for the course, and the data of the course can be transferred. [Study Card] Study records of course members can be saved for consolidated management. [Message] Read past messages you have sent and received and create new messages. [Content List] A list of materials used in the classes is displayed.

### **17-1-3** End: Logout

Click on the [Logout] button in the upper left corner of the Course List screen or Course Menu screen.

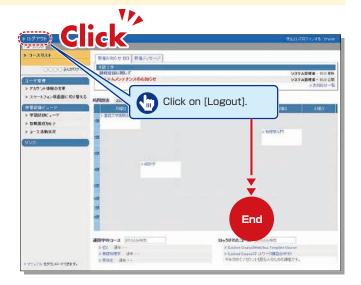

### **Teaching Materials**

Teaching materials such as slides and reference materials can be created for preparation, classes and review.

# 1**7-2**-1

#### **Creating Teaching Materials**

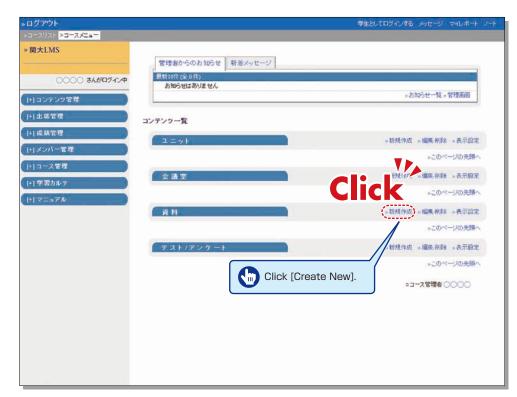

1 Click [Create New] for [Materials] on the Course Menu screen.

Input the title of the material (required), and click 資料作成:ページ編集.
 \*Detailed settings other than required items have been entered as default settings.

- 3 Click 参照..., select a file to upload, and click 保存.
- 4 The uploaded file is displayed.

### 17-2-2

#### **Creating Essay Assignments**

| → UTXUAF > 2 - 2 - Z - Z - S<br>→ 脱大LMS<br>① OOOO 3 A A O O 7 - P<br>① OOOO 3 A A O O 7 - P<br>① OOOO 3 A A O O O O 0<br>① OOO 3 A O O O O O O O O O O O O O O O O                                                                                                    | »ログアウト            |                    | 芽生としてログインする メッセージ マイレボート ノート |
|----------------------------------------------------------------------------------------------------|-------------------|--------------------|------------------------------|
| ① ○ ○ ○ るんがロゲイン中       新道 ふりセージ         (・コンテンジな理       シカジのせばありません         (・コンなな理       シンテンツー覧         (・コンスな理       シビアンク一覧         (・コンスな理       シビアンク一覧         (・コンスな理       シビアンク一覧         (・コンスな理       シビアンク一覧         (・コンスな理       シビアンク一覧         (・コンスな理       シビアンク一覧         (・コンスなど       シビアンク一覧         (・コンスな理者)       シビアンク一覧         (・コンスな理者)       シビアンクー覧         (・コース電量)       シビアンクー覧         (・コース電量)       シビアンクー ト                                                                                                    | - 3-2021 >3-275a- |                    |                              |
| トロンテンプ営業       -あがらせー気・管理画面         (*) 主席管理       コンテンター覧         (*) 主席管理       コンテンター覧         (*) 上席管理       コンテンター覧         (*) 二人管理       -5000000000000000000000000000000000000                                                                                                    | » 開大LMS           | 管理者からのお知らせ 新着メッセージ |                              |
| (・) コンテンク 名         (・) 二大名音君         (・) 二大名音君         (・) 二十二名音君         (・) 二十二名音君         (・) 二十二名音君         (・) 子名カルテ         (・) マニコアル         (・) 学者カルテ         (・) マニコアル         (・) マニコアル         (・) マニコアル         (・) マニコアル         (・) マニコアル         (・) マニコアル         (・) マニコアル         (・) マニコアル         (・) マニコアル         (・) マニコアル         (・) マニコアル         (・) 日田 (小) (小) (小) (小) (小) (小) (小) (小) (小) (小)                                                                                                    | 0000 868997724    |                    |                              |
| ・1 成績管理       ユニット       糸紙供作成 ※編集希知論 ※表示設定         ・1 メンバー管理       。このページの洗師へ         (+) マニュアル       糸紙供作成 ※編集希知論 ※表示設定         (+) マニュアル       糸紙供作成 ※編集希知論 ※表示設定         (+) マニュアル       ※数件         資料       ●日本         (+) マニュアル       ●日本         (+) マニュアル       ●日本         < | (+)コンテンツ管理        | 0705018998 CA      | - おおらせ一覧 - 管理画面              |
| コニット       ● 転貨作成 ・温果 新好 ・表示設定         ・このページの洗師へ         (+) コース管理         ・このページの洗師へ         (+) マニュアル         資料         (+) マニュアル         資料         (+) マニュアル         (+) マニュアル         (+) マニュアル         (+) マニュアル         (+) マニュアル         (+) 東京 新会         (+) 東京 新会         (+) 東京会         (+) 東京会         (+) 東京会         (+) 東京会         (+) 東京会         (+) 東京会         (+) 東京 小学         (+) 東京 小学         (+) 東京会         (+) 東京会         (+) 東京会         (+) 東京会         (+) 東京会         (+) 東京 小学         (+) 東京会         (+) 東京会         (+) 東京会         (+) 東京会         (+) 東京会         (+) 東京会         (+) 東京会         (+) 東京会         (+) 東京会         (+) 東京会         (+) 東京会         (+) 東京会         (+) 東京会         (+) 東京会         (+) 東京会         (+) 東京会         (+) 日本会         (+) 東京会                                                                                                    | (+)北席管理           | コンテンツ一覧            |                              |
| - このページの失歸へ<br>(+)コース管理<br>(-)学習カルテ<br>(+)マニュアル<br>登村<br>日本<br>デスト/アンケート<br>- 新祝内田、- 編集新録・表示設定<br>- このページの失歸へ<br>- このページの失歸へ<br>- このページの失歸へ<br>- このページの失歸へ<br>- このページの失歸へ<br>- このページの失歸へ<br>- このページの失歸へ<br>- このページの失歸へ<br>- このページの失歸へ<br>- このページの失歸へ<br>- このページの失歸へ<br>- このページの失歸へ<br>- このページの失歸へ                                                                                                    |                   | 2 = 2 +            | 。新規作成 《編集書詩》 《表示說定           |
| 1: 学習カルテ         (1: 学習カルテ         (1: 学習カルテ         (1: マニュアル         資料         CLICK         (1: マニュアル         ジガ         (1: マニュアル         (1: マニュアル         (1: マニュアル         (1: マニュアル         (1: マニュアル         (1: マニュアル         (1: マニュアル         (1: マニュアル)         (1: マニュアル)         (1: マニュアル)         (1: マニュアル)         (1: マニュアル)         (1: マニュアル)         (1: マニュアル)         (1: マニュアン)         (1: マニュース管理者)         (1: マニュース管理者)                                                                                                    |                   |                    | 。このページの先鋒へ                   |
| ・このページの発酵へ         資料         Click         ・このページの発酵へ         ・このページの発酵へ         ・このページの発酵へ         ・このページの発酵へ         ・このページの発酵へ         ・このページの発酵へ         ・このページの発酵へ         ・このページの発酵へ         ・このページの発酵へ         ・コース管理者 ○○○○○                                                                                                    |                   | 会議室                | >新規作成 >編集者時 >表示設定            |
|                                                                                                    |                   |                    | 。このページの先録へ                   |
| テスト/アンケート     ・振発作成・編集素録 ・表示設定       ・このページの売請へ       ・コース管理者 00000                                                                                                    |                   | ( WH               | ·                            |
| 。このページの天師へ<br>。コース管理者 〇〇〇〇〇                                                                                                    |                   |                    | 。このページの先頭へ                   |
| ●ユース管理者 ○○○○                                                                                                    |                   | テスト/アンケート          | 。新規作成 。编集制图8 。表示設定           |
|                                                                                                    |                   |                    | ⇒このページの洗練へ                   |
| Click [Create New].                                                                                                    |                   |                    | ◎コース管理者 ○○○○                 |
| Click [Create New].                                                                                                    |                   |                    |                              |
|                                                                                                    |                   |                    | N].                          |
|                                                                                                    |                   |                    |                              |
|                                                                                                    |                   |                    |                              |
|                                                                                                    |                   |                    |                              |

- 1 Click [Create New] for [Assessment] on the Course Menu screen.
- 2 Input the title (required), and select [Essays] for the type (required).
- 3 Click テスト作成:問題編集 .

\*Detailed settings other than required items have been entered as default settings.

- 4 Input [Scores], [Questions] and [Comments].
- 5 Set the maximum file size and file format, if necessary.
- 6 Input all the required items, and click 保存.

# 17-2-3

#### **Creating Quizzes**

| ログアウト                 | 学生としてログインする メッセ              |            |
|-----------------------|------------------------------|------------|
| - コースリスト > コースメニュー    |                              |            |
| » 関大LMS               | 管理者からのお知らせ 新着メッセージ           |            |
| 0000 36,000           | イン中 長斯10年(20年)<br>お知らせはありません |            |
| (+) コンテンツ管理           |                              | -其 - 管理派而  |
| [+] 出席管理              | コンテンツ一覧                      |            |
| [+] 成績管理              | ユニット                         | 制除。表示設定    |
| [*] メンバー管理            |                              | このページの先臻へ  |
| +] コース管理<br> +] 学習カルテ | 会議室 。新規作成 。編集                | ### → 表示說定 |
| 117=371               |                              | このページの先頭へ  |
|                       |                              | 利用 。表示投定   |
|                       | CIICK                        | このページの先鋒へ  |
|                       | テスト/アンケート 。新規作成)。編集          | 利用,表示設定    |
|                       |                              | このページの先歸へ  |
|                       |                              | 14 0000    |
|                       | Click [Create New].          |            |
|                       |                              |            |
|                       |                              |            |

- 1 Click [Create New] for [Assessment] on the Course Menu screen.
- 2 Input the title (required), and select [Test (or Exercise)] for the type (required).

3 Click テスト作成:問題編集.

\*Detailed settings other than required items have been entered as default settings.

- 4 Input [Scores], [Questions] and [Comments].
- 5 Set the maximum file size and file format, if necessary.
- 6 Input all the required items, and click 保存

### Grading

# 17-3

The course manager should grade essays and written assignments.

| ログアウト             |                             | 学生としてログインする メッセージ マイ                                    |            |
|-------------------|-----------------------------|---------------------------------------------------------|------------|
|                   |                             |                                                         |            |
| » 閱大LMS           |                             |                                                         |            |
|                   | 管理者からのお知らせ 新着メッセージ          |                                                         |            |
| 0000 きんがロダイン中     | 最新10件(企0件)                  |                                                         | -          |
| 0000 411-11       | お知らせはありません                  | 。お知らせ一覧。管理                                              | 120        |
| [+] コンテンツ管理       |                             | *われつビー丸 * 日相                                            | DE         |
| [+] 出席管理          | コンテンツー覧                     |                                                         |            |
| 日成績管理             | ◎資料 ◎テストアンクート               |                                                         |            |
| » 進排状況一覧          | 2=>+                        | 。新規作成 、編集系统 、表                                          | <b>T03</b> |
| » 成绩一覧            |                             |                                                         |            |
| » 問題ごとの成績表示 / 再接点 |                             | »このページの                                                 | )先課へ       |
| » 個人ごとの成績表示       | 一 一 承宝                      | » 新現作成 » 編集者語 » 表                                       | THE        |
| »アンケート集計          |                             | »このページの                                                 | )先臻へ       |
| » レポート/記述式問題の採点   |                             |                                                         |            |
| >類似レポート検知         | 科資                          | >新規作成 >編集書除 >表                                          |            |
| » SCORM数材の成績一覧    | New »サンプル資料(PPT投示)          | NDPサポート用先生 2014-01-07 15:06-21 #編集 学習                   | (現理[0]     |
| » 成铁評価            |                             | ⇒ このページの                                                | の先頭へ       |
| » 出題分野ごとの分析       |                             |                                                         |            |
| [+]メンバー管理         | F Z F Z - F<br>New strategy | >新規作成 ⇒繊維剤除 ⇒表<br>NDPサポート用先生 2014-01-07 15:21-29 ⇒繊維 学習 |            |
| (+)コース管理          |                             |                                                         | 1          |
| +  学習カルテ          | Click [Grading Essay        | s and Written                                           | RE122 [0]  |
|                   | Assignments].               | <i>⇒</i> このべージの                                         | )先頭へ       |
| + 7==7N           |                             |                                                         |            |
|                   |                             | ◎コース管理者 ○○○                                             | 00         |

- 1 Click [Grading Essays and Written Assignments] on the Course Menu screen.
- 2 Select an essay / written assignment from the dropdown menu of [Test Titles].
- 3 Click 回答を表示 .
- 4 Click a report file, check the content, and click [採点]
- 5 Input [Comments] and [Scores], and click 保存. \*Corrected files can be attached.

### **Grade Evaluation**

# 17-4

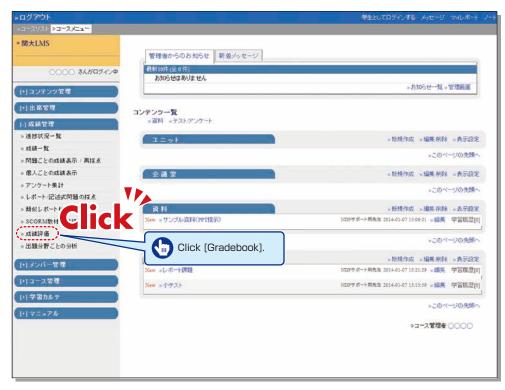

- 1 Click [Gradebook] in [Records Management] on the Course Menu screen.
- 2 Click [Edit Grading Contents] to confirm the list of scores for tests in another window.
- **3** Click [Output Grade Data] to download the CSV file for the grade entry system.
- 4 Open the Grade Entry System screen, select a class, and click [Grade Data File].
- **5** The Grade Data File screen is displayed. Select the data outputted from KU-LMS, and click [Grade Data Registration (simple CSV)].

### **Other Functions**

# 17-5-1

#### **Contacting Students**

Use [Message] for sending a message to individual students and [Notice] for sending a message to all of the students.

#### Sending Messages

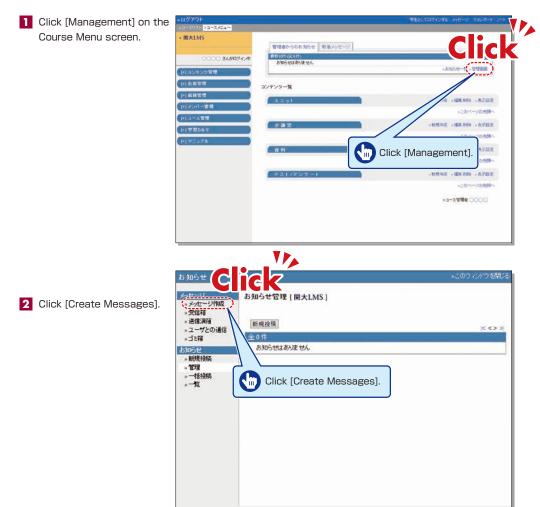

- Click [Select from the User List], and the list of enrolled students is displayed. Click the check box for a student (or students) to send the message.
- 4 Input [Title] and [Message].
- 5 Messages can be sent to registered E-mail addresses; however it is impossible to send a return E-mail. If you need a reply, you should include your address, etc. in your message.

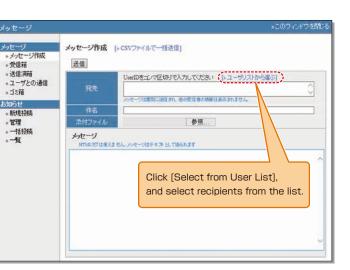

6 Click [Send].

\*Files can be attached to the E-mail.

#### Sending Notices

- Click [Management] on the Course Menu screen.
- 2 Click [Post New].
- **3** Select the [Title], [Recipients] and

[Important Mark], and input [Open Period] and [Content].

4 Click [Open].

\*Users who have not read the notice can be confirmed.

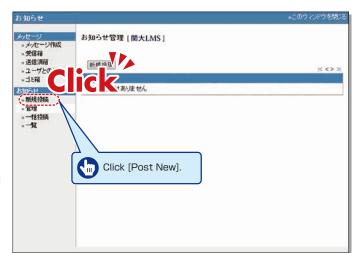

# 17-5-2

Transferring Attendance Data from the Attendance Management System to KU-LMS

- Log into KU-LMS, and select a class from the course list.
- 2 Select [Attendance Management] from the menu shown on the left of the screen, and click [Setting / Access Log].

| [+] コンテンツ管理                            |          | TA                     |
|----------------------------------------|----------|------------------------|
| [-] 出席管理<br>※設定 / ログの確認<br>※出席状況一覧 / 修 | Clie     | ck                     |
|                                        | Click [S | Setting / Access Log]. |
| [+] メンバー管理<br>[+] コース管理                |          |                        |
| [+] → 二人 8 庄<br>[+] → ポートフォリオ          |          |                        |

3 Set [No. of Classes] on the Setting / Access Log screen. (usually 15 classes)

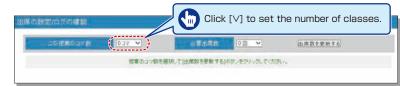

#### **4** The list of the set number of classes is displayed.

| 三の構成の        | 中で数 | 15 37 ¥ |     | 必要出席  | (1) (1) (1) (1) (1) (1) (1) (1) (1) (1) | ¥                      | 出席数を更新する  |        |         |
|--------------|-----|---------|-----|-------|-----------------------------------------|------------------------|-----------|--------|---------|
| - コンアレッ名     |     | NRD-F   | 497 | 中レス制限 | MMs-                                    | 47時刻                   | 状態        | 描葉     | 腹腔      |
| +出欠確認 第1週    | 10  |         |     |       | 出席扱い:今から<br>遅辺扱い:その5                    | 5 無利限 ♥ 分開<br>& - ♥ 分開 | 非公開中 公開する | [編集]   | 周度[0    |
| »出矢磚設第2週     | 10  |         |     | )     |                                         | 5 無期限 マ 分間<br>ま - マ 分間 | 非公開中一級關する | ()##() | 國際國     |
| #出欠確認第3週     | 10  |         |     |       |                                         | 5 無期限 ▼ 分開<br>ま- ▼ 分開  | 非公開中 公開する | [編集]   | 0]2010. |
| » 出欠確認 第 4 週 | 10  |         |     |       |                                         | ○無利限 ♥ 分開<br>表 ● ♥ 分開  | 非公開中 公開支る | [編集]   | REELO   |
| +出欠確認第5週     | 10  |         | Ľ   |       | 出席扱い:今から                                | 新知道・公司                 | 非公開中 設開する | (編年)   | .m.@10  |

**5** Select [Attendance Management] from the menu shown on the left of the screen and then [Edit Attendance Log], and the Attendance List screen is displayed. Select a week to register from [Select], and click [Select This Week].

| 常清彩 | AR-II<br>RECSV274<br>RO99240 |              | a merte |              | - 19      | 12/67/08      | C MIN             |              |           | -                  |            |     |             | Clio  | ck       | [∨               | ] t       | 0 9     | sele | ect | a w         | /ee    | k to re | gist |
|-----|------------------------------|--------------|---------|--------------|-----------|---------------|-------------------|--------------|-----------|--------------------|------------|-----|-------------|-------|----------|------------------|-----------|---------|------|-----|-------------|--------|---------|------|
|     |                              | =            | 1       | E            | _         | _             | _                 | 15           | -         | 0-F.º              | -          | -11 | 178         | E- ## | e41      | =                | said.     |         |      | 102 | 1.<br>1.    |        |         | L .  |
| Mat | 58                           | ユーザロ<br>数字部分 | 出席發行    | My-Mithautta | 主要の資産目的であ | IN CONTRACTOR | ALCONTRACTOR - NO | In extration | No TRADID | THE REAL PROPERTY. | HINNIN - M |     | Heather a H | B     | Henne of | diversition with | Historius | BORDE B | 18 A |     | 11 <b>8</b> | 1440 A |         |      |
|     |                              | 1            |         | 1            | M         | ×.            | M                 | ×.           | ×.        | 1                  |            | 2   | Υ.          | ×     | 2        | ~                | ×         | M       | **   | **  | ••          |        |         |      |
|     |                              | 出版           |         | 120          | 112       | 2             | 0                 | 9            | .0        | 0                  | 0          | 0   | 0           | 0     | .0       | 0                | 0         | 0.      | 232  | 6   |             |        |         |      |
|     |                              | 欠席           |         | 58           | 64        | 176           | 176               | 176          | 176       | 176                | 176        | 176 | 178         | 176   | 176      | 178              | 176       | 176     |      | 140 | 2408        |        |         |      |
| 1   | 540 AM                       | 進15          | 766     | 12           | 10        | *             | *                 | .#           |           | *                  | 康          | .#  | 康           | #     | *        |                  | *         | +       | -2   | Ó,  | 13          | 20     |         |      |
| 121 | 10.21                        | ige-         | 768     |              | 10        | *             | *                 | *            | -         | *                  |            | -   | *           | *     | +        | 赤                | +         | *       | 1    | 0   | 14          | 30     |         |      |
| 8   | CORD DESCRIPTION             | 清13          | 222     | 20           | 10        | *             | 赤                 | 唐            | .*        | *                  | *          | *   | 未           | 未     | +        | *                | *         | *       | 2    | 0   | 13          | 30     |         |      |
| 2   | 1                            | (清1)         | 807     | 10           | 10        | *             | 来                 | 秉            | *         | *                  | *          | *   | *           | *     | *        | *                | *         |         | 2    | Ó.  | 13          | 20     |         |      |

6 Open a new window in your browser→Access the KU website→Select a class from [Attendance Management System] of the information system→Open the page of the class / attendance list →Select [Week to Register in LMS] →Click [Output CSV to KU-LMS] →Download the file to the desired folder.

|                                                                               |                                                                                                    |                                                      |                                                                                             |                   |                                         |      |              |          | _/    |         |       |         |          |         |          |          |       |                                               |           |          |          |         |         |       |
|-------------------------------------------------------------------------------|----------------------------------------------------------------------------------------------------|------------------------------------------------------|---------------------------------------------------------------------------------------------|-------------------|-----------------------------------------|------|--------------|----------|-------|---------|-------|---------|----------|---------|----------|----------|-------|-----------------------------------------------|-----------|----------|----------|---------|---------|-------|
| 授業・出                                                                          | Li mirate all                                                                                                    |                                                      |                                                                                             |                   |                                         |      |              |          |       | /       |       |         |          |         |          |          |       |                                               |           |          |          |         |         |       |
| 12来·日<br>出生度性                                                                 |                                                                                                    | - <b>38</b><br>5468. 9                               |                                                                                             | 7.49 13           | 115.71                                  |      | + ite        | 21.      | //    |         |       |         |          | - 1     |          | iii)     | C     | lic                                           | :k        | [O]      | utr      | It CS\  | / to KU | -I MS |
| ※ 未羅堤                                                                         | 海は反発で                                                                                                    | 表示されば                                                | 27.                                                                                         |                   |                                         |      |              |          | /     |         |       |         |          | 1       |          | Ш,       |       |                                               |           |          | acp      |         |         | LIVIO |
| 谱 CSV主                                                                        | TI-Excell                                                                                                    | 開出力は3                                                | 相關語                                                                                         | 新の売               | 行用表                                     | 示的   | 298,31       | 127      | 《非表   | 元廿日     | Piz 4 | 5'.O    | +77      | 1       |          | <u> </u> |       |                                               |           |          |          |         |         |       |
|                                                                               |                                                                                                    |                                                      |                                                                                             |                   |                                         |      | 04/0         | 8.158    |       | NIX1M   |       |         |          |         | _        |          |       |                                               |           |          |          |         |         | 1     |
| a com                                                                         | Contraction for                                                                                                    |                                                      |                                                                                             |                   |                                         |      |              | 0.000    | 1     |         | 9.Q)  | - Trals |          |         | -        |          |       |                                               |           |          |          | 1.1     |         |       |
|                                                                               | 第日の広連に                                                                                                    |                                                      | -                                                                                           | 1000              |                                         | -    |              |          |       | 12.16   |       |         |          |         |          |          |       |                                               |           |          | EEU D    | and and |         |       |
| CSV信力                                                                         | balla                                                                                                    | \$70                                                 | 1,0,12                                                                                      | ā: Ą:             | Vind                                    | 53   | 40%          | Press.   |       | 1741-1  | n     | 0.046   | ешњ.     | - 10100 | 101-0    |          | 1000  | 00000                                         | i mului n | 61 C H   | a series | 20.04   |         |       |
| ■発紙(1)                                                                        | D(O主))                                                                                                    | 2345 10                                              | A.                                                                                          |                   |                                         |      |              |          |       |         |       |         |          |         | 展标准      | 135.     | 未周    | ·<br>() () () () () () () () () () () () () ( | λ.        |          |          |         |         |       |
| 71195                                                                         | 72.6                                                                                                    | 100                                                  | 2                                                                                           | 七席王<br>(%)        | 4/08                                    | 4/15 | 1402         | 04/29    | 10.00 | to/is   | 10/23 | larzi   | in sta   | tin res | 505/30   | 00/17    | 05/24 | 07/01                                         | OTICE     | 01/0     | 07/15    |         |         |       |
|                                                                               |                                                                                                    |                                                      |                                                                                             |                   | 1000                                    | 200  | 10000        | 10007    | 1000  | 10000   | 1000  |         | *        | A       |          |          |       |                                               |           |          | 4        |         |         |       |
| B10-1                                                                         | 19/1 A                                                                                                    | 1 0                                                  | 0                                                                                           | 100               |                                         |      |              |          |       |         |       |         |          |         |          |          |       |                                               |           |          |          |         |         |       |
| 10-1                                                                          | 学生A<br>学生U                                                                                                    | 1 0                                                  |                                                                                             | 100               | 0                                       | 青橋   | 15           | 14       | 1.    | 14      | 10    | 58      | 18       | 15      | 18       | 18       | 權     |                                               | 16        | 11       | 14       |         |         |       |
| 10-2                                                                          | 91A<br>710                                                                                                    | 0 0                                                  | 0                                                                                           | 0                 | X                                       | 赤頭取  | 新版           | 博取       | 1     | 情歌      | 接取    | 蜂取      | 採取       | 情取      | 採取       | 採取       | 採取    | •                                             | 新取        | 重取       | 採取       |         |         |       |
|                                                                               | 学生リ                                                                                                    |                                                      | 0                                                                                           |                   | XXXXXXXXXXXXXXXXXXXXXXXXXXXXXXXXXXXXXXX | 未採取  | 新作取          | 単数       | ľ     | 情歌      | 接取    | 蜂取      | 推取       | 情取      | 採取       | 援取       | 採取    | •                                             | 新取        | 採取       | 採取       |         |         |       |
| 10-2                                                                          | デ <u>まり</u><br>学生C<br>学生F                                                                                                    | 0 0                                                  | 0                                                                                           | 0                 | XXXXXXXXXXXXXXXXXXXXXXXXXXXXXXXXXXXXXXX | 未任取  | 単称数          | 19<br>10 | ľ     | 情歌      | 接取    | 蜂取      | 指数       | 情取      | 軟        | 採取       | 採取    | •                                             | 新町        | 採取       | 博教       |         |         |       |
| 10-2<br>10-3<br>10-4                                                          | デ <u>まり</u><br>学生C<br>学生F                                                                                                    | 0 0<br>0 0                                           | 0 0 0                                                                                       | 0 0 0             | O X X X X X X X X X X X X X X X X X X X | 非情取  | 新新数          | 19 XX    | •     | 情歌      | 接取    | 蜂戰      | 19<br>87 | 15<br>X | 採取       | 援取       | 採取    |                                               | 推取        | 18       | 博取       |         |         |       |
| 10-2<br>10-3<br>10-4<br>10-6                                                  | デ <u>まり</u><br>学生C<br>学生E<br>学生E                                                                                                    | 0 0<br>0 0<br>0 0<br>0 0                             | 0<br>0<br>0<br>0<br>0                                                                       | 0 0 0 0           | XXXXXXX                                 | 未任取  | 新作政          | 部取       | •     | 情歌      | 接取    | 蜂取      | 18       | 情政      | 採取       | 採取       | 採取    |                                               | 推取        | 18       | 採取       |         |         |       |
| 10-2<br>10-3<br>10-4<br>10-6<br>10-6                                          | デ <u>まり</u><br>学生C<br>学生F                                                                                                    | 0 0<br>0 0<br>0 0<br>0 0                             | 0<br>0<br>0<br>0<br>0                                                                       | 0 0 0 0 0         | × × × × × ×                             | 非情致  | 新作取          | 1 IN     |       | 18 R    | 接取    | 蜂取      | 18       | 15<br>R | ti<br>R  | 採取       | 採取    |                                               | 新取        | 18       | 採取       |         |         |       |
| 10-2<br>10-3<br>10-4<br>10-6<br>10-6<br>10-7                                  | デまり<br>学生を<br>学生を<br>学生を<br>学生を<br>学生を<br>学生を                                                                                                    | 0 0<br>0 0<br>0 0<br>0 0                             | 0<br>0<br>0<br>0<br>0<br>0<br>0<br>0<br>0<br>0<br>0<br>0<br>0<br>0<br>0<br>0<br>0<br>0<br>0 | 0 0 0 0 0         | × × × × × × ×                           | 未修取  | # <b>f</b> t | 18       |       | E SE RE | 推戰    | 蜂取      | 18<br>30 | 15<br>R | ti<br>AX | 援取       | 採取    | •                                             | 「「「「「」」   | 18       | 推取       |         |         |       |
| 10-2<br>10-3<br>10-4<br>10-4<br>10-5<br>10-0<br>10-1<br>10-3                  | 210<br>第10<br>第11<br>第11<br>第11<br>第11<br>第11<br>第11                                                                                                    | 0 0<br>0 0<br>0 0<br>0 0<br>0 0<br>0 0               | 0<br>0<br>0<br>0<br>0<br>0<br>0<br>0<br>0<br>0<br>0<br>0<br>0<br>0<br>0<br>0<br>0<br>0<br>0 | 0 0 0 0 0 0       | X X X X X X X X X                       | 非情致  | 新新政          | 18       |       | 18 R    | 接取    | 蜂取      | 19<br>82 | 15<br>T | 18<br>R  | 採取       | 採取    | •                                             | 18 BE     | 18<br>IX | 複数       |         |         |       |
| 10-2<br>10-3<br>10-4<br>10-6<br>10-6<br>10-1<br>10-1<br>10-8<br>10-9          | デキション<br>デキション<br>デキション<br>デキション<br>デキション<br>デキション<br>デキション<br>デキション<br>デキション<br>デキション<br>デキション<br>デキション<br>デキション<br>デキション<br>デキション<br>ディン<br>ディン<br>ディン<br>ディン<br>ディン<br>ディン<br>ディン<br>ディン<br>ディン<br>ディ | 0 0<br>0 0<br>0 0<br>0 0<br>0 0<br>0 0<br>0 0        | 0<br>0<br>0<br>0<br>0<br>0<br>0<br>0<br>0<br>0<br>0<br>0<br>0<br>0<br>0<br>0<br>0<br>0<br>0 | 0 0 0 0 0 0 0     | XXXXXXXXXXXXXXXXXXXXXXXXXXXXXXXXXXXXXXX | 非情歌  | 単語数          | TR TR    |       | THE R   | 接取    | 蜂戰      | 19<br>87 | 15<br>R | 18<br>W  | 採取       | 採取    | •                                             | 語歌        | 18<br>TT | 「推取      |         |         |       |
| 10=2<br>10=3<br>10=4<br>10=6<br>10=6<br>10=1<br>10=2<br>10=8<br>10=9<br>10=10 | 光和の<br>学生を<br>学生を<br>学生を<br>学生を<br>学生を<br>学生を<br>学生を<br>学生を<br>学生を<br>学生を                                                                                                    | 0 0<br>0 0<br>0 0<br>0 0<br>0 0<br>0 0<br>0 0<br>0 0 | 0<br>0<br>0<br>0<br>0<br>0<br>0<br>0<br>0<br>0<br>0<br>0<br>0<br>0<br>0<br>0<br>0<br>0<br>0 | 0 0 0 0 0 0 0 0 0 | XXXXXXXXXXX                             | 非接取  | - 15 数       | TH RY    |       | (HR)    | 接取    | 蜂戰      | 18       | 15<br>R | 18<br>W  | 採取       | 採取    |                                               | 語取        | 15       | 「推取      |         |         |       |

Return to the Attendance List screen (5 above), click [Reference], select the CSV file downloaded as explained above, and click [Read CSV Files].

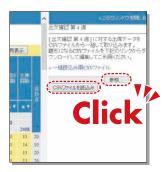

8 The attendance data will be revised, and the list is updated if reading has been completed successfully.

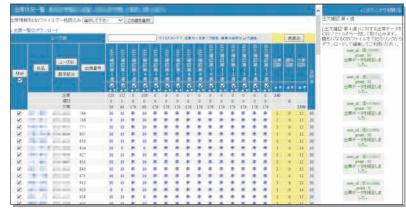

# **KU-LMS**

# 17-5-3

Use of the system via Smartphones

Click [Switch to Smartphone View] in the KU-LMS course menu.

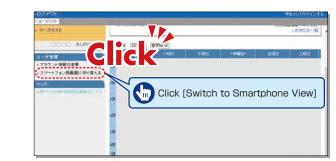

2 Click • at the bottom of the course menu screen.

3 The Material Creation screen for smartphones is displayed.

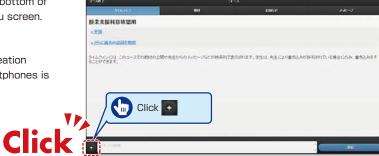

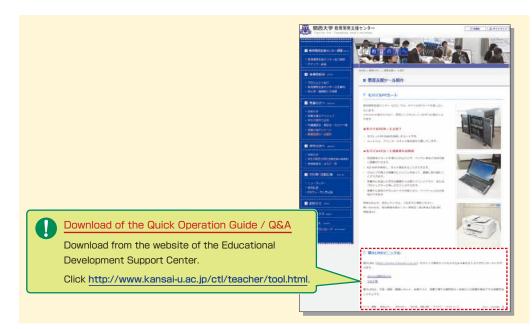

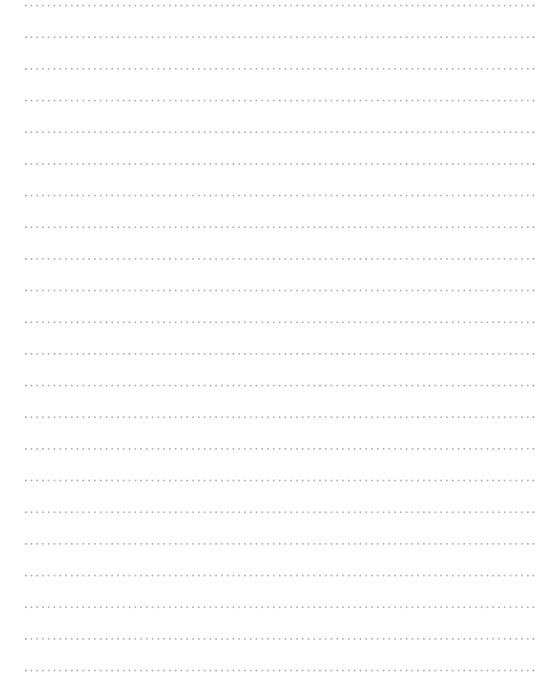

### FAQ

#### Class Cancellations and Make-up Classes

#### Q. Registering a class cancellation on the day of the class

A. Teachers cannot register a class cancellation on the day of the class. Contact the Class Support Station or Campus Office.

#### Q. Registering Make-up Classes

A. Teachers cannot register make-up classes, since it is necessary to reserve classrooms. Contact the Class Support Station or Campus Office.

#### Grade Entry System

#### Q. Modifying input grade mistakes after registration

A. Contact the Center for Academic Affairs or Campus Office.

#### Q. Entering grades for full-year classes

- A. Usually full-year classes should be graded in the fall term.
  - However, for classes that are taught by different teachers due to the integration of new and former curricula, and some classes in the liberal arts that should be graded in the spring and fall terms separately, enter temporary grades in the spring term, and enter the final grades in the fall term, taking the temporary grades into consideration. (See P.20.)
  - (1) Enter temporary grades for the students of the former curriculum, which are displayed as [Students of Full-year Classes] at the time of spring-term grading of the new curriculum.
  - (2) Enter temporary grades in the same manner at the time of fall-term grading of the new curriculum.
  - (3) When the above two grades have been entered, the classes of the former curriculum can be graded.
  - (4) Enter the final grades for the students of the former curriculum, based on the temporary grades.

#### Printing Request System

#### Q. Requesting printing of materials for the next day

A. The deadline of the Printing Request System is two days before the class (excluding Sundays and holidays). However, when you receive materials at Takatsuki, Takatsuki Muse or Sakai Campus, the deadline is three days before (excluding Sundays and holidays).

Please use the printer in the lecturers' room and print the material yourself when you cannot make your request by the deadline.

#### **Class Evaluation Questionnaire System**

- **Q.** Implementing questionnaires without registering during the mid-term questionnaire registration period
- A Contact the Class Support Station.

#### Syllabus System

- Q. Modifying syllabuses after registration
- A. Contact the Center for Academic Affairs or Campus Office.

#### Q. Using syllabuses of the previous year

A. Use the function of checking past syllabuses. Click [History] in the top right-hand corner of the Syllabus Entry screen.

#### Q. Copying entered syllabuses to other classes

A. Use the syllabus copy function. (See P.38.)

#### Q. "Input number of characters over" error is displayed.

A. Be aware that a line feed is dealt with as two characters.

### Q. Printing syllabuses

A. Click [Print] at the bottom of the syllabus details screen displayed from [Syllabus Search], and the dialog box for printing is displayed.

#### Q. Searching for syllabuses of previous years

A. Past syllabuses can be searched for, using class names and keywords. Select a year from the combo box at the top of the Syllabus Search screen. (See P.39.)

#### **KU-LMS**

#### Q. Viewing students' opinions

A. Click [Login as a Student] at the top of the screen, and the display changes to the student mode for viewing students' pages.

#### Q. Viewing classes of previous years

A. Switch the year at the top of the class schedule of the Course List screen displayed after login.

### **Q.** Confirming instruction manuals

A. Access the website of the Educational Development Support Center (See P.51), or click [Manual Download] in the bottom left-hand corner of the screen after login to see the Quick Operation Guide / Q&A.